# **"Информатика 8 класс. Модуль 1. Итоговый тест". Направление обучения: технологическое**

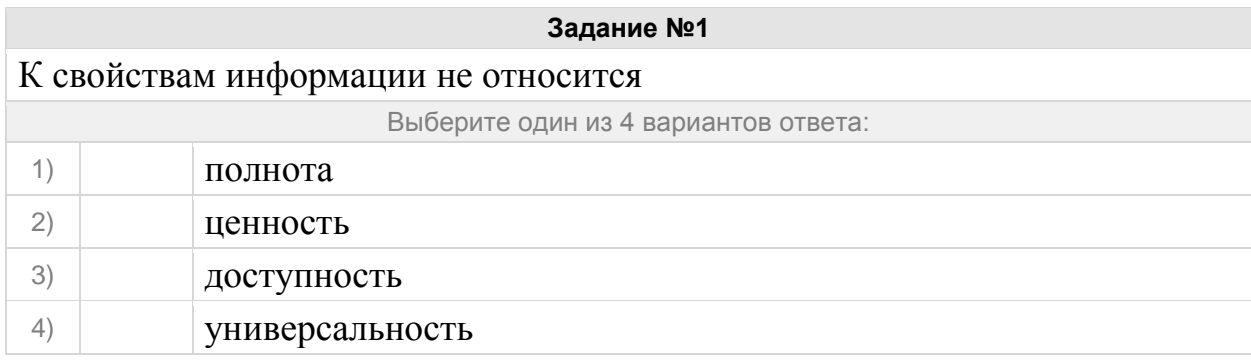

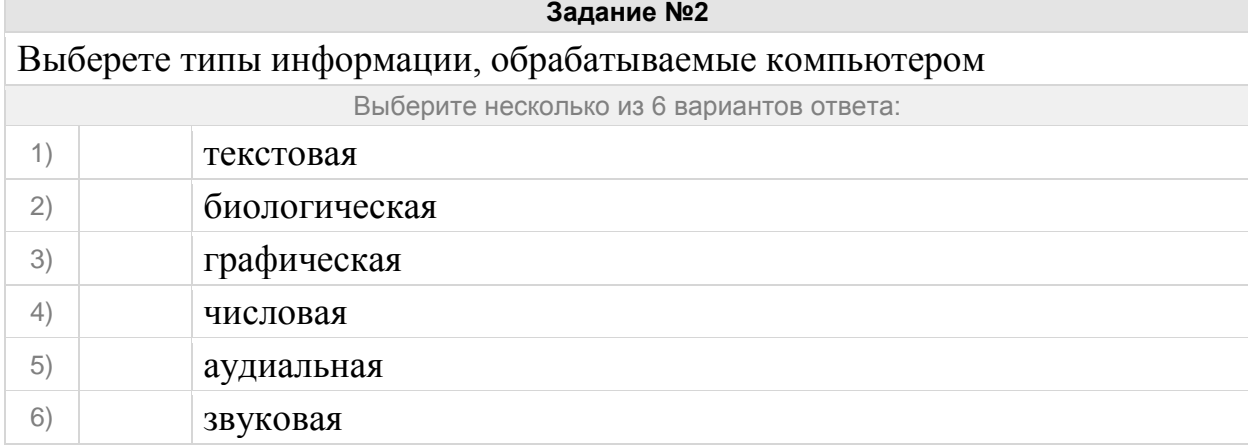

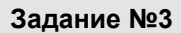

Информацию, не зависящую от чьего-либо мнения или суждения, называют:

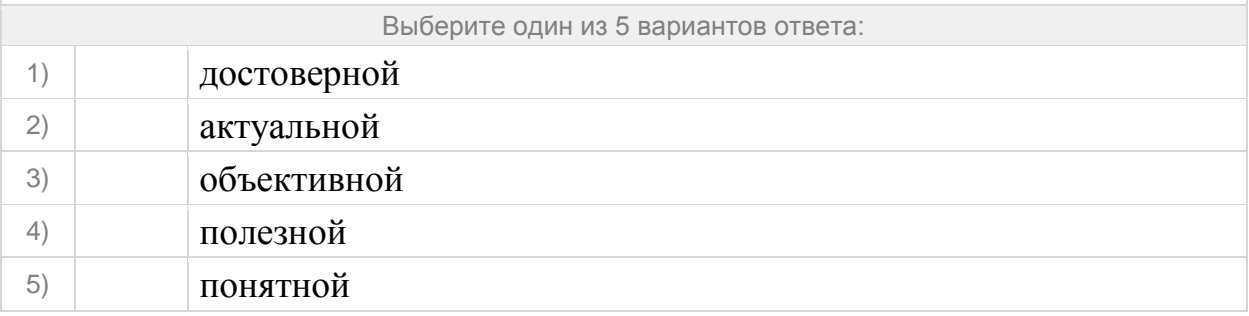

#### **Задание №4**

Информацию, с помощью которой можно решить те или иные задачи, называют: Выберите один из 5 вариантов ответа: 1) достоверной 2) актуальной 3) объективной 4) полезной 5) понятной

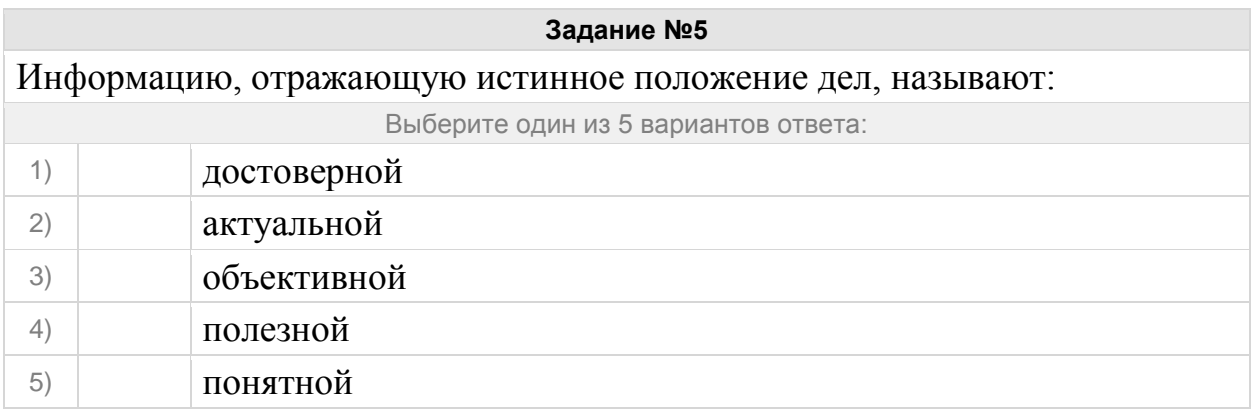

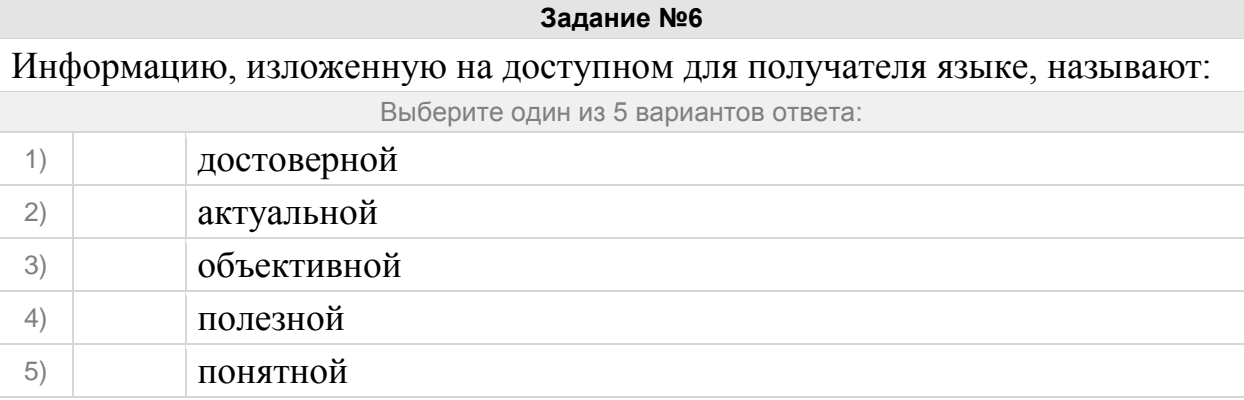

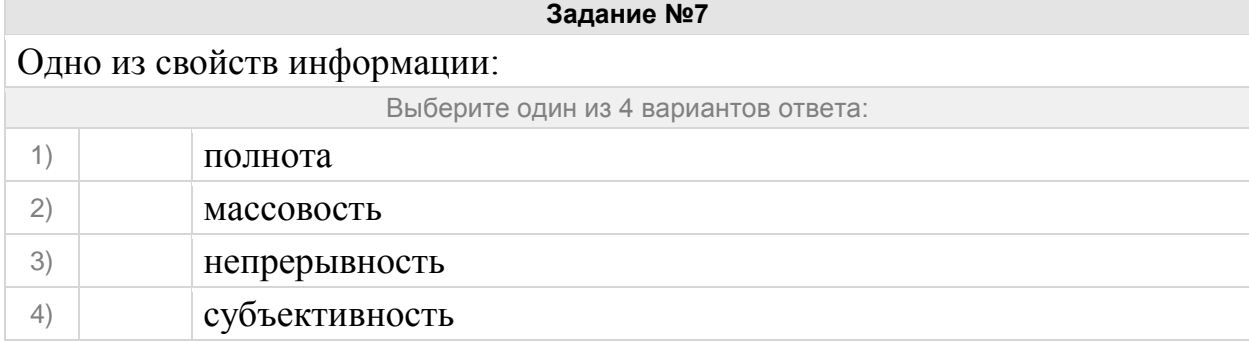

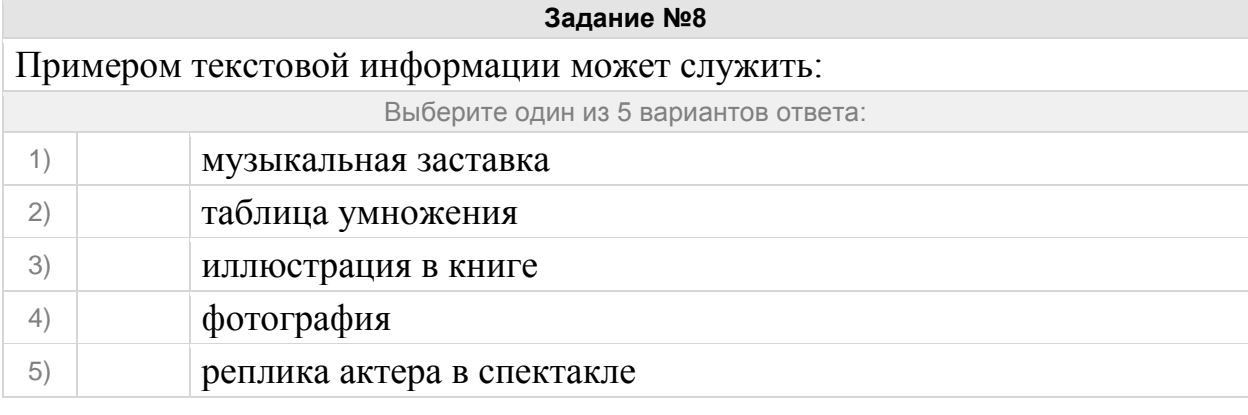

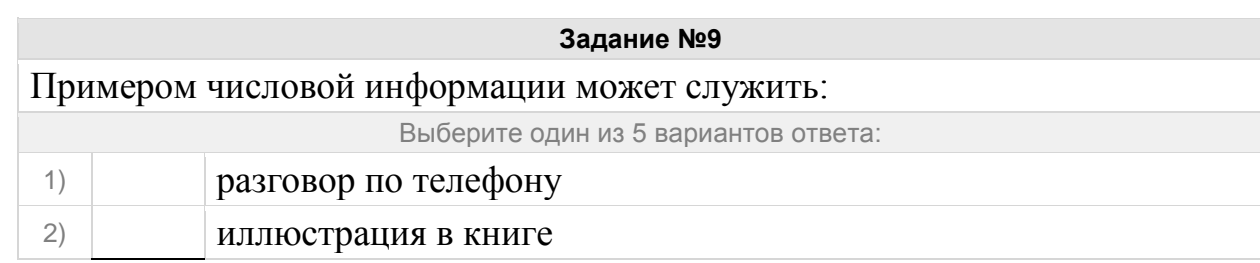

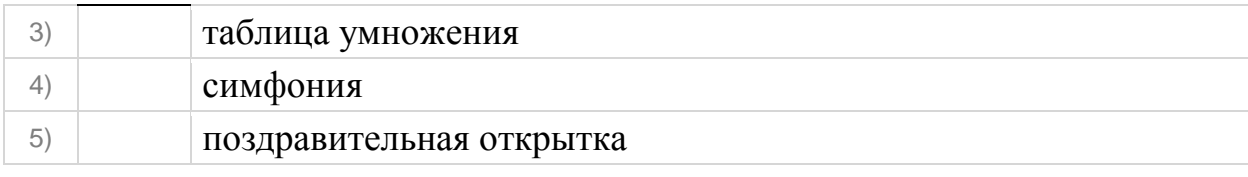

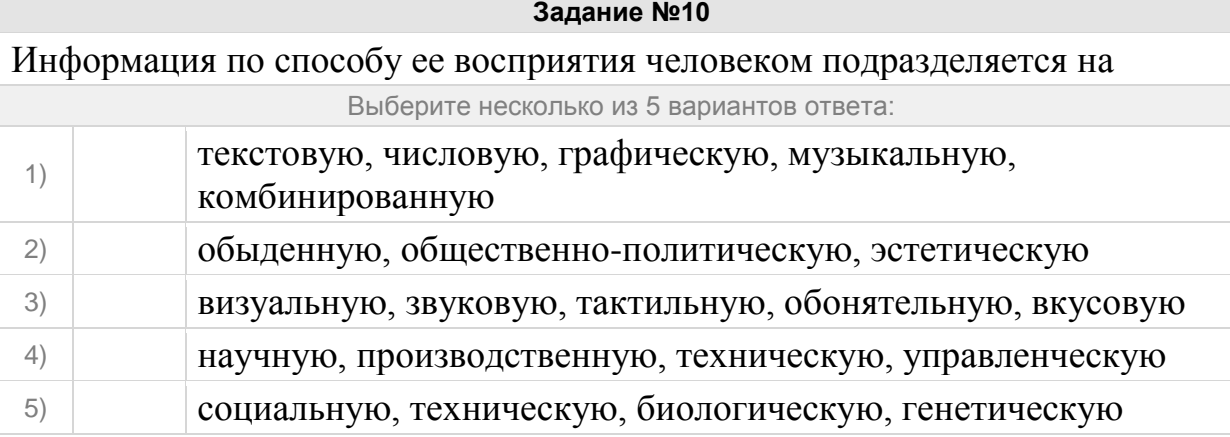

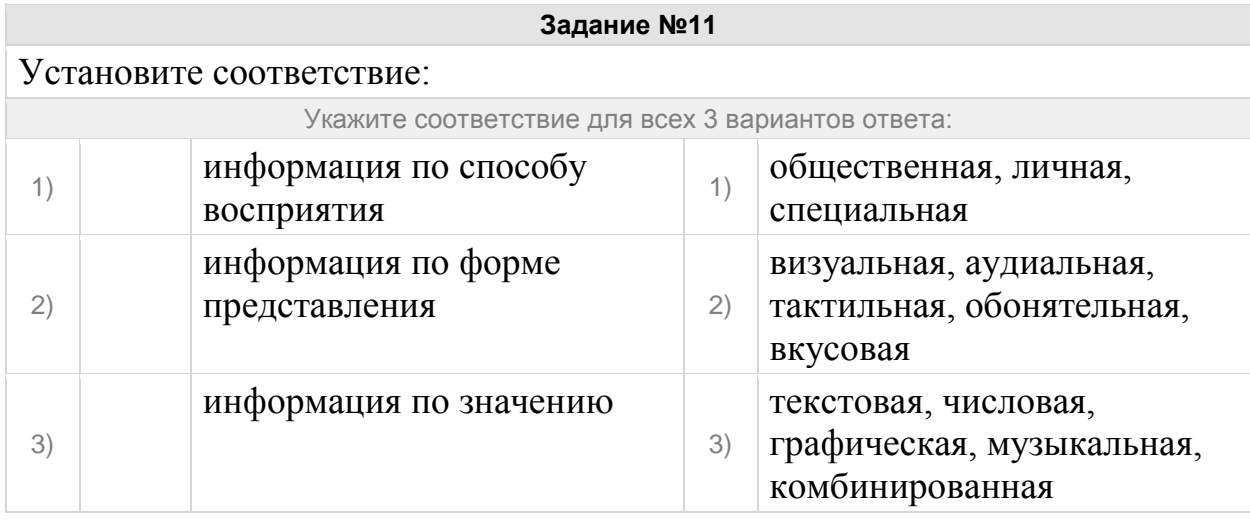

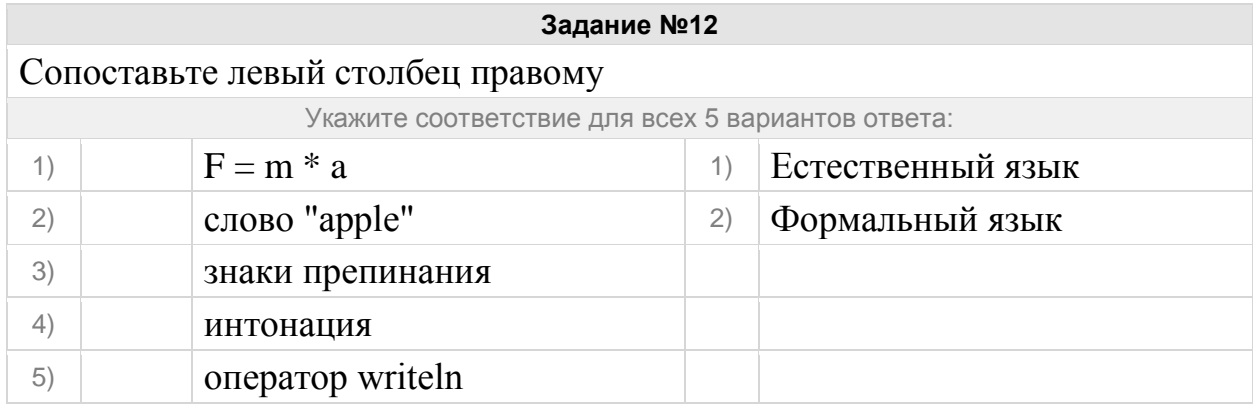

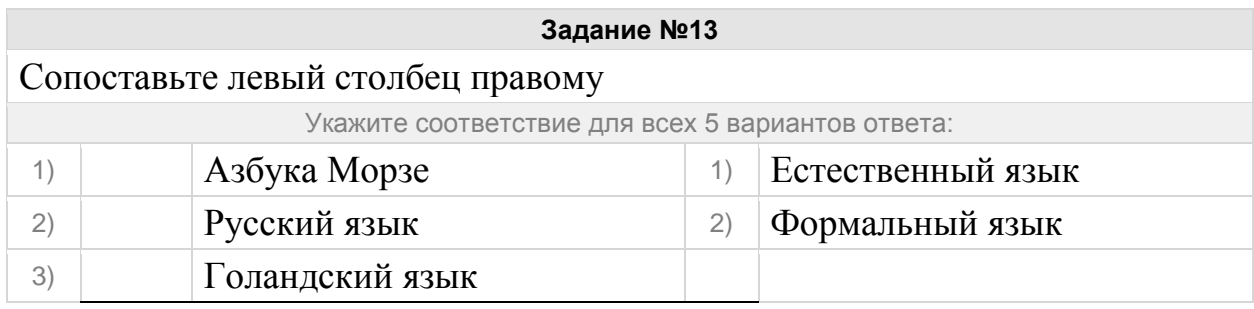

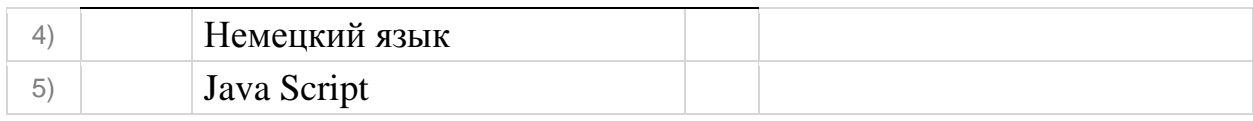

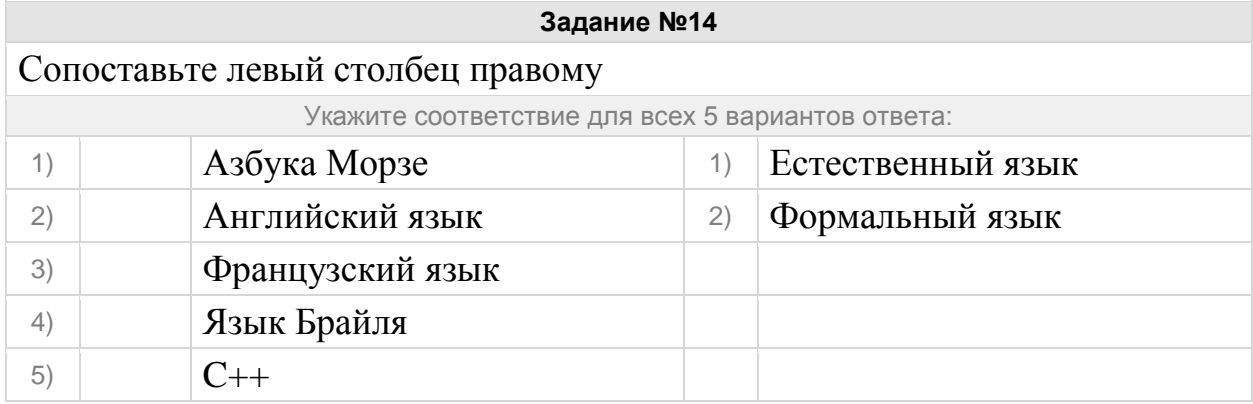

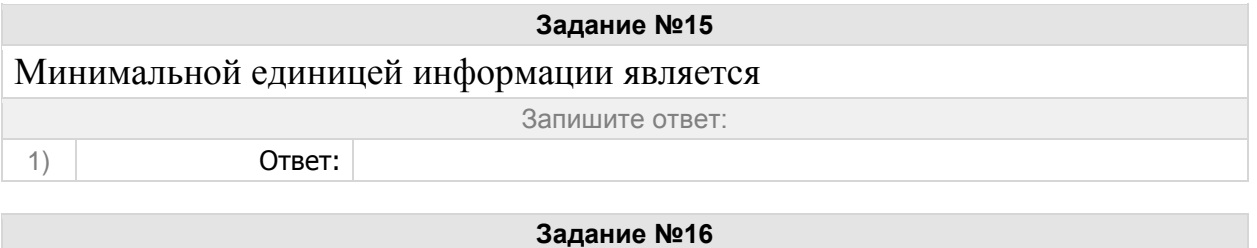

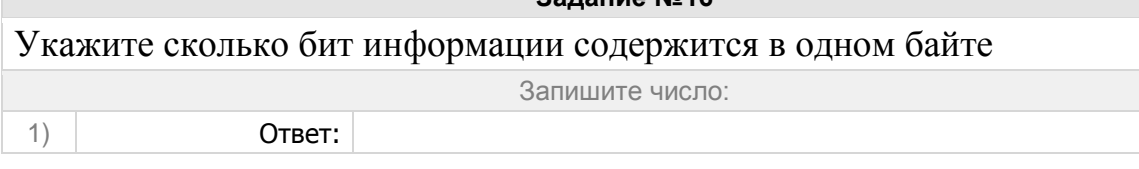

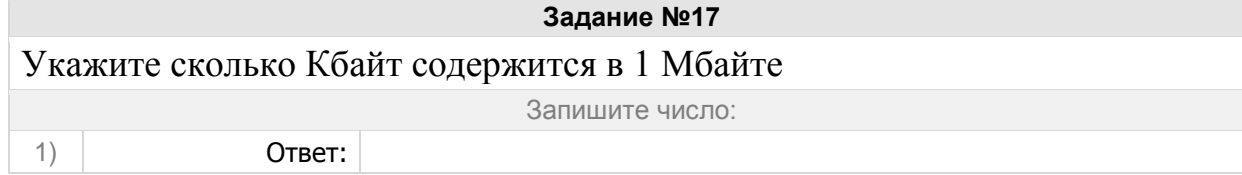

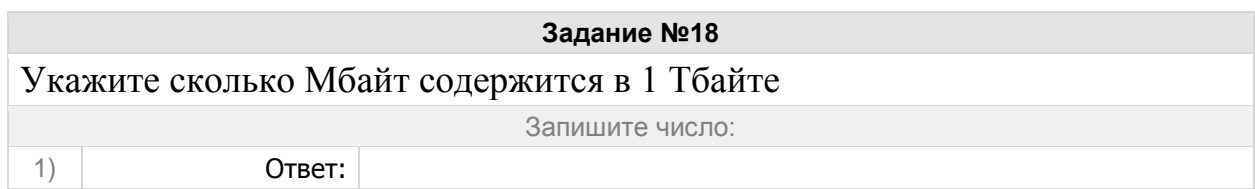

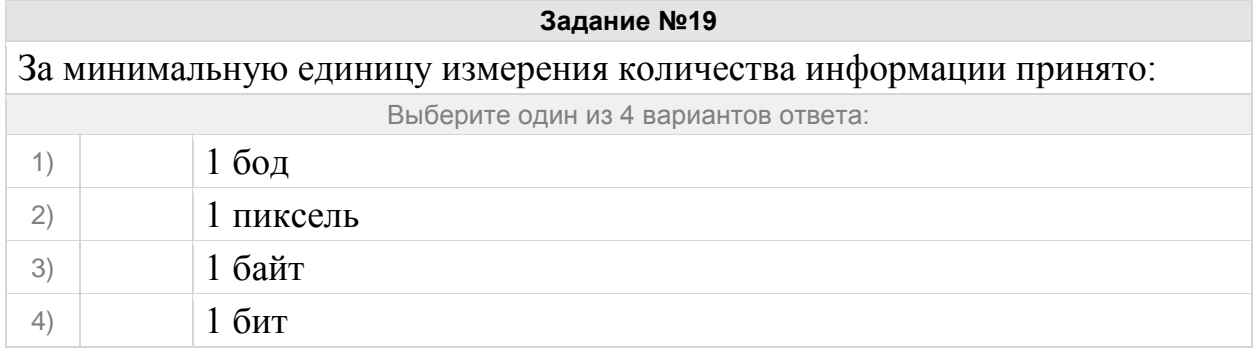

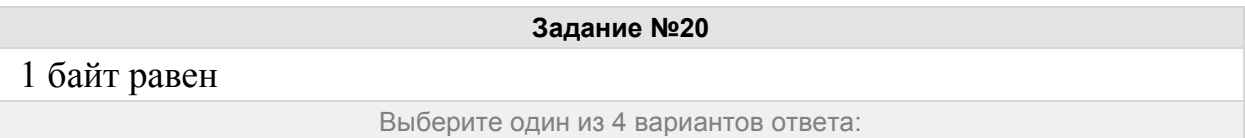

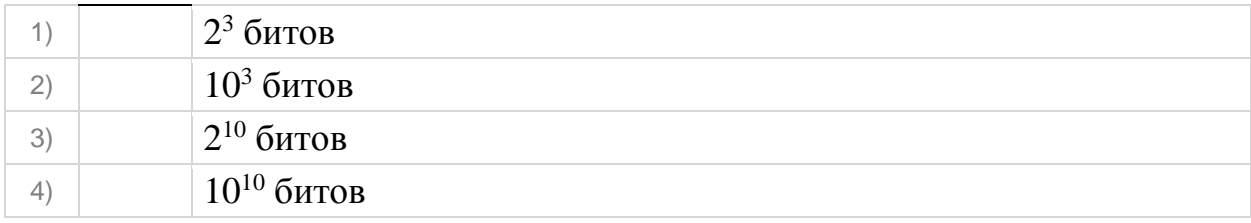

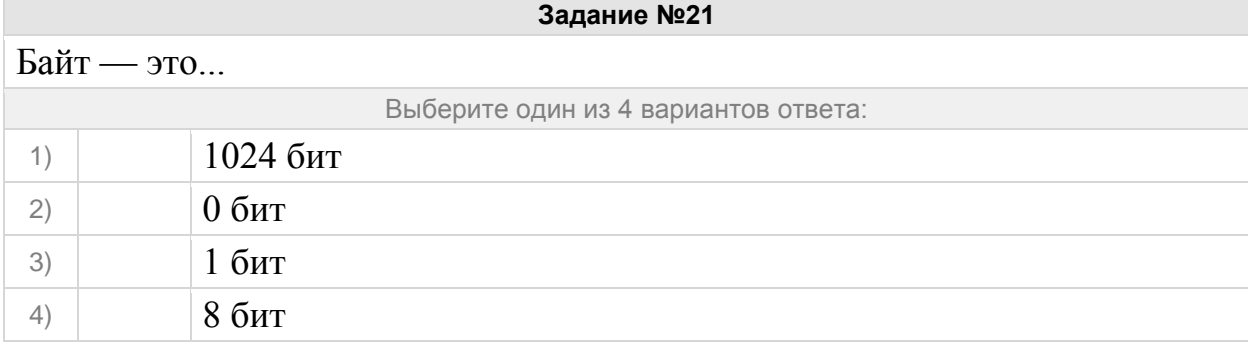

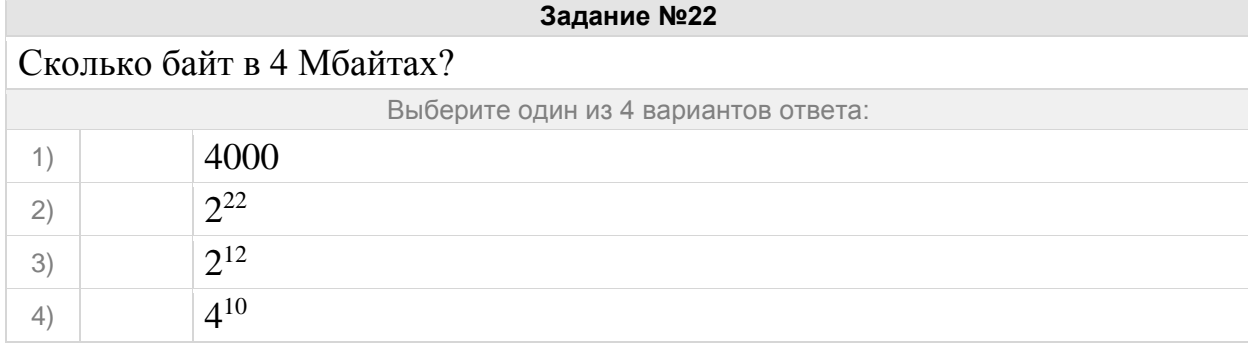

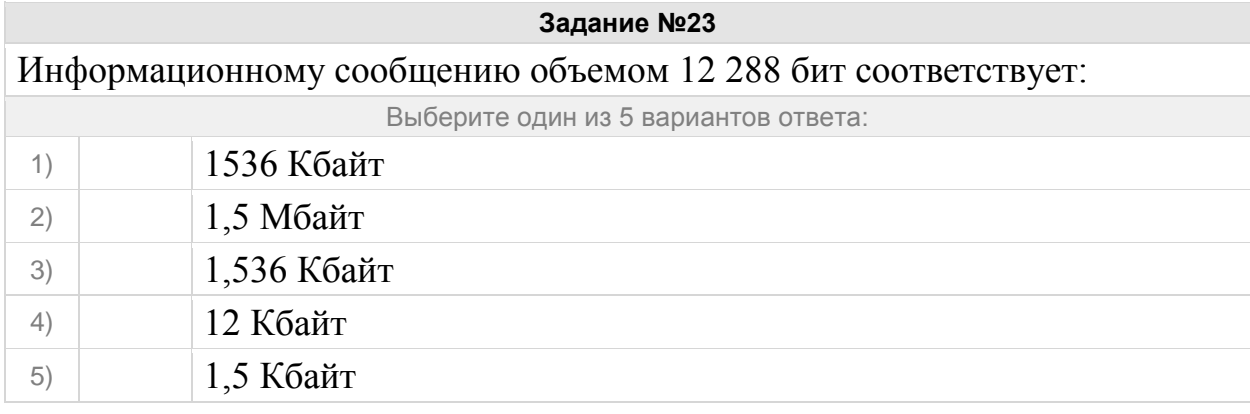

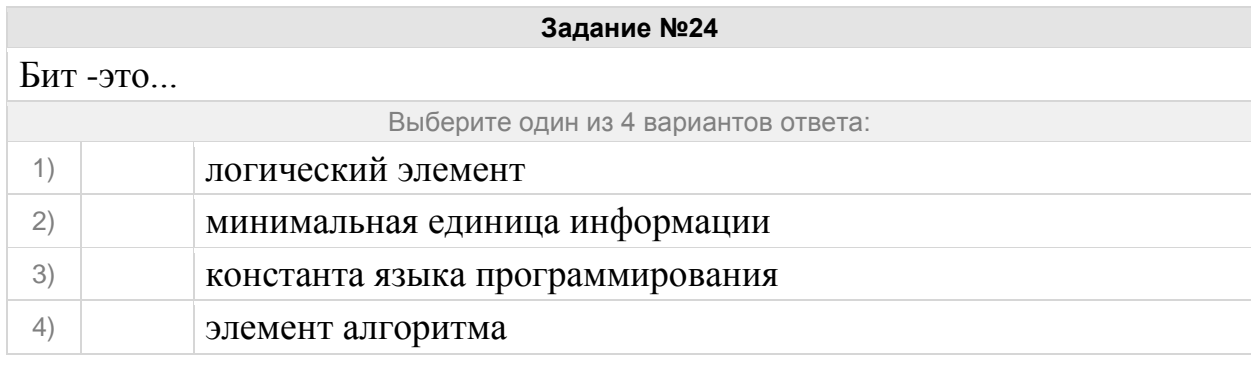

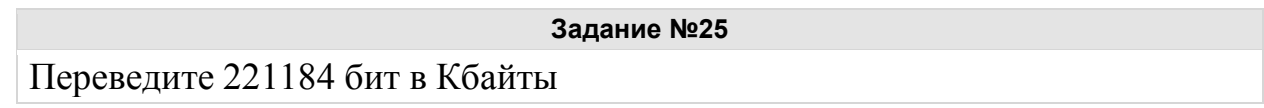

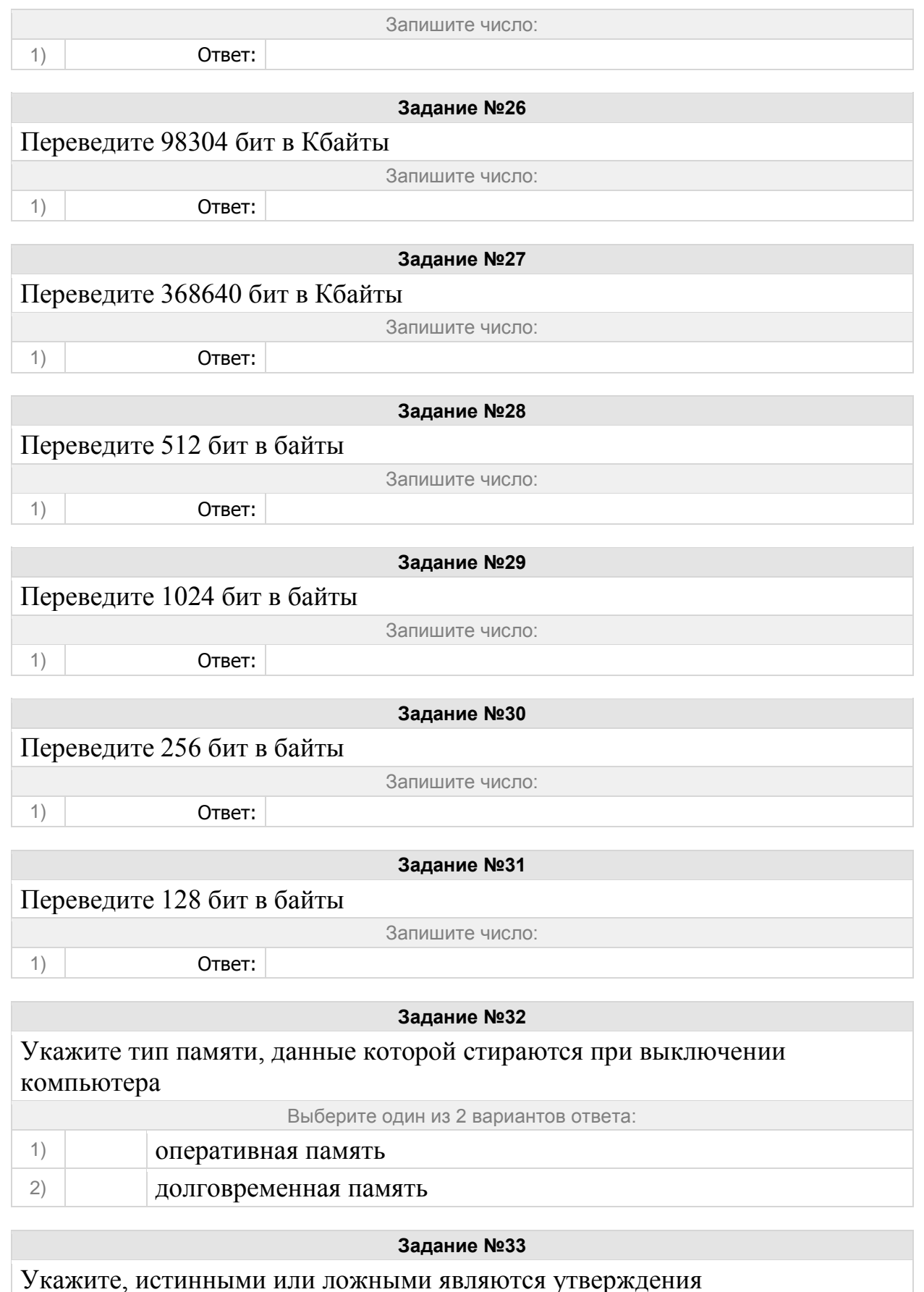

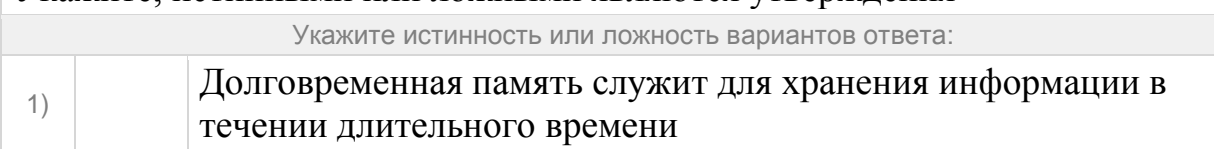

# 2) Долговременная память стирает данные при выключении компьютера

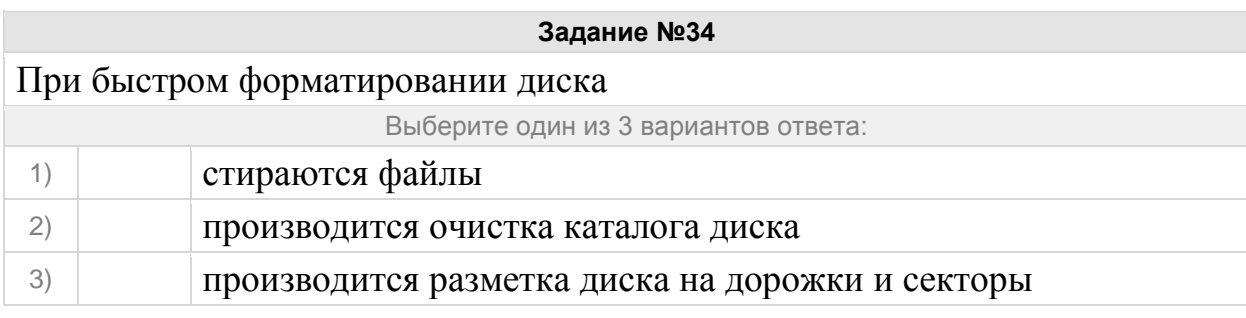

#### **Задание №35**

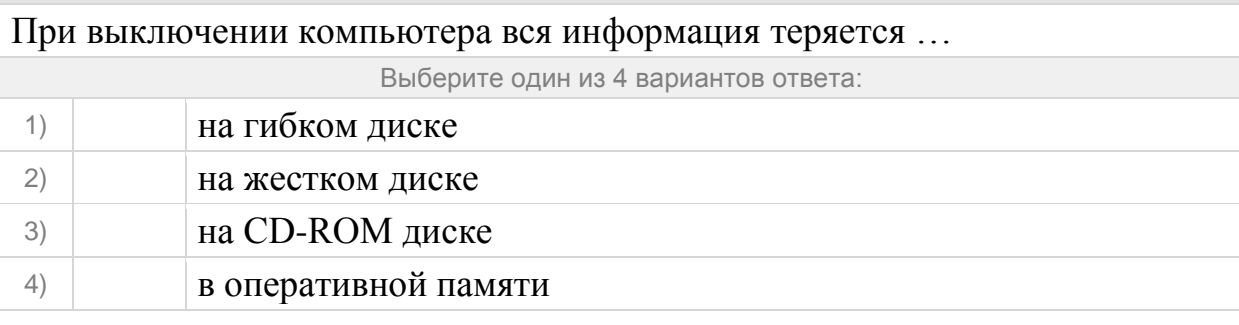

# **Задание №36**

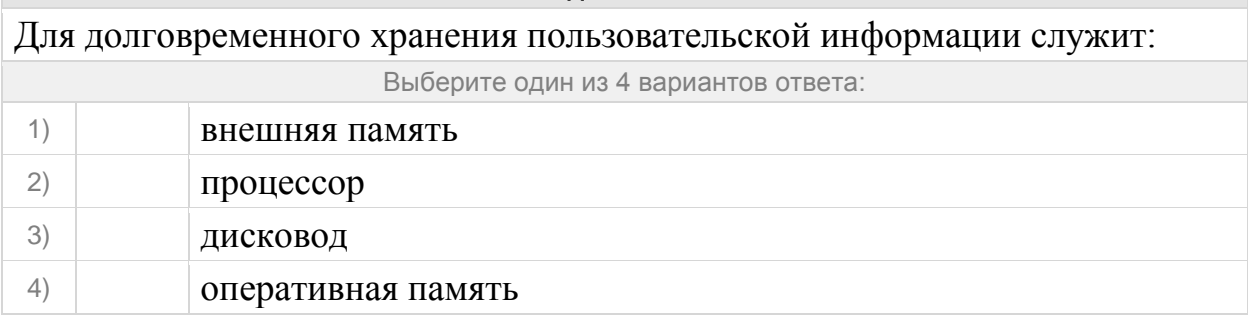

# **Задание №37**

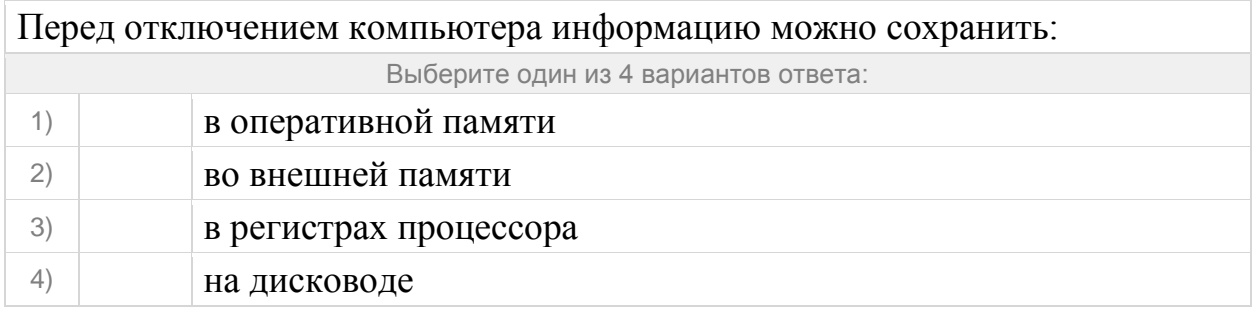

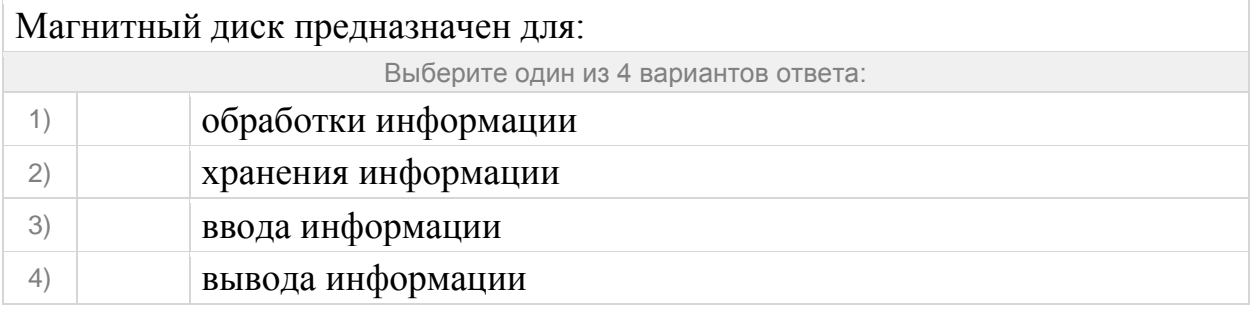

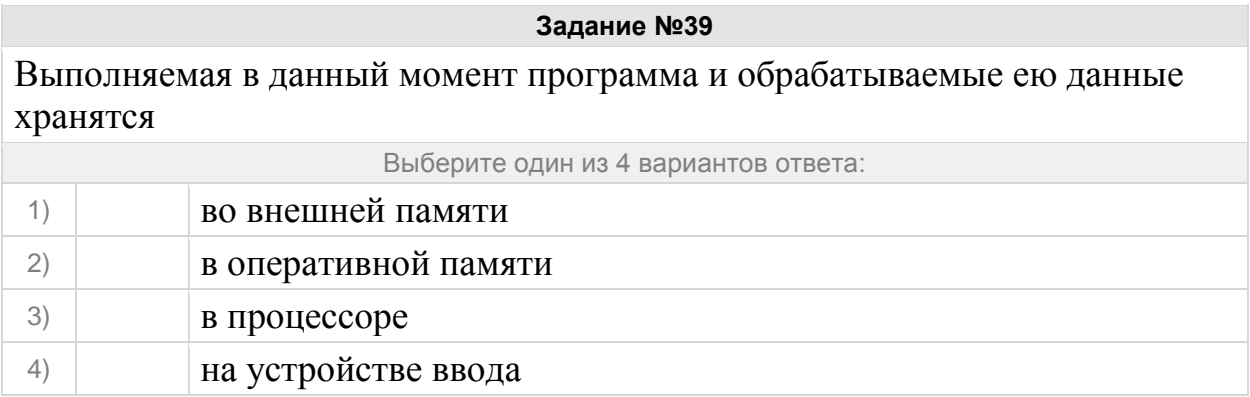

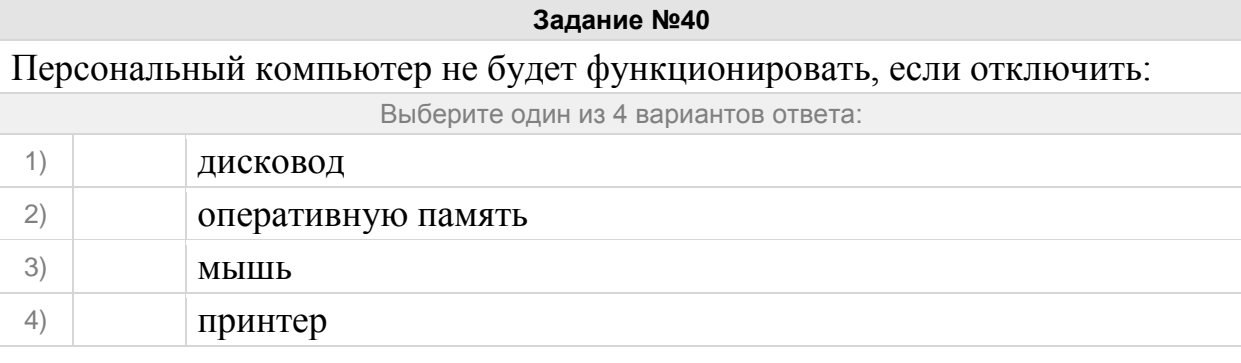

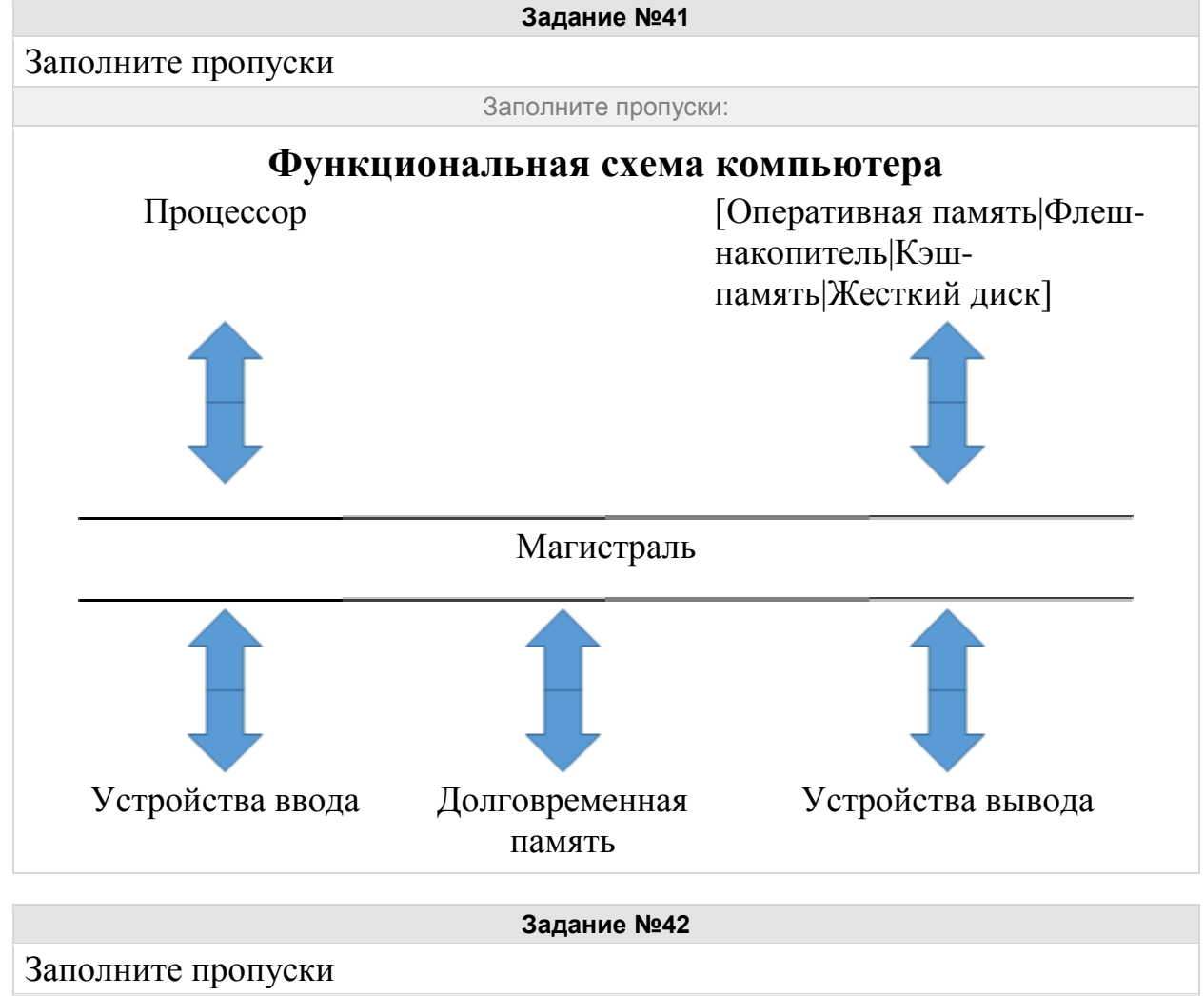

Заполните пропуски:

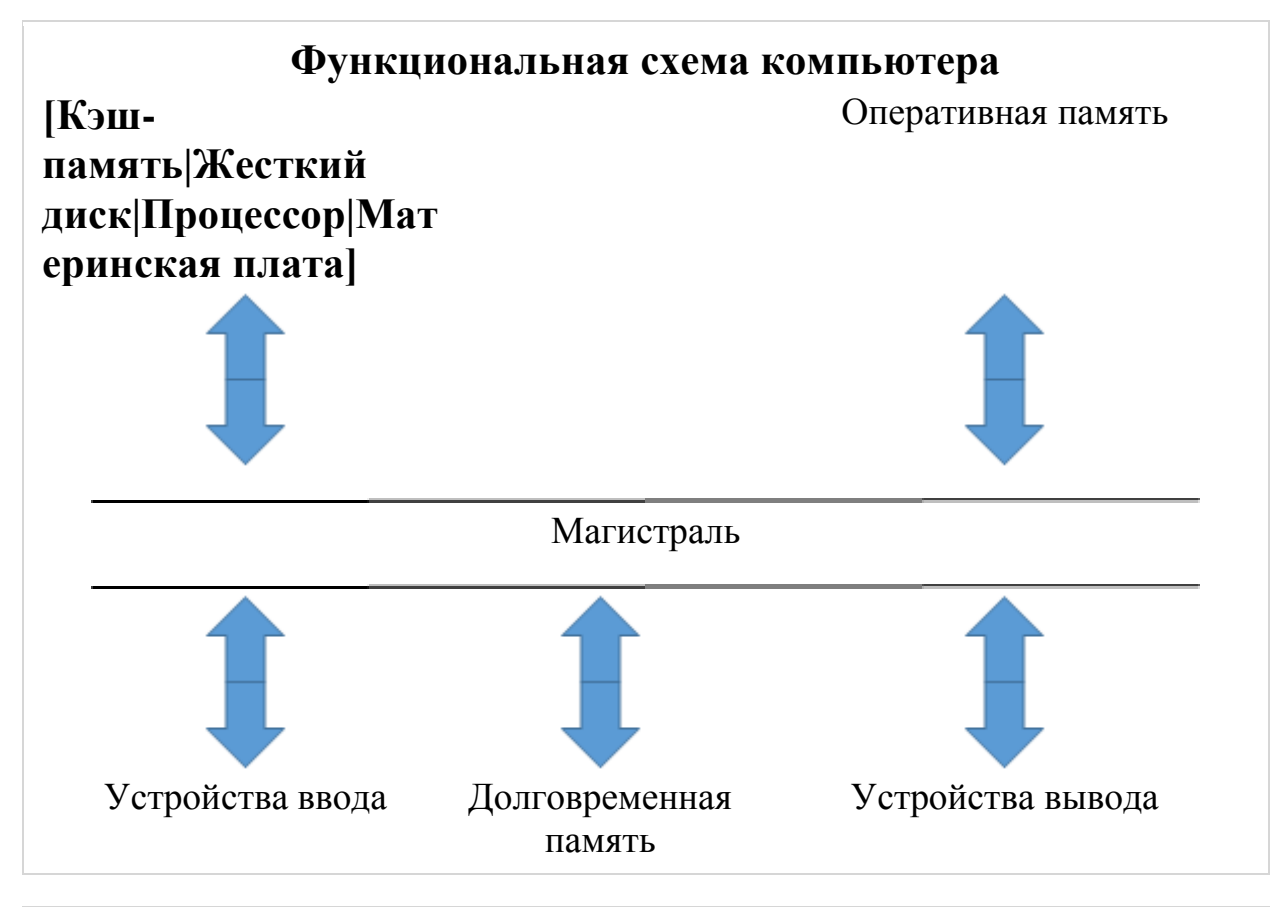

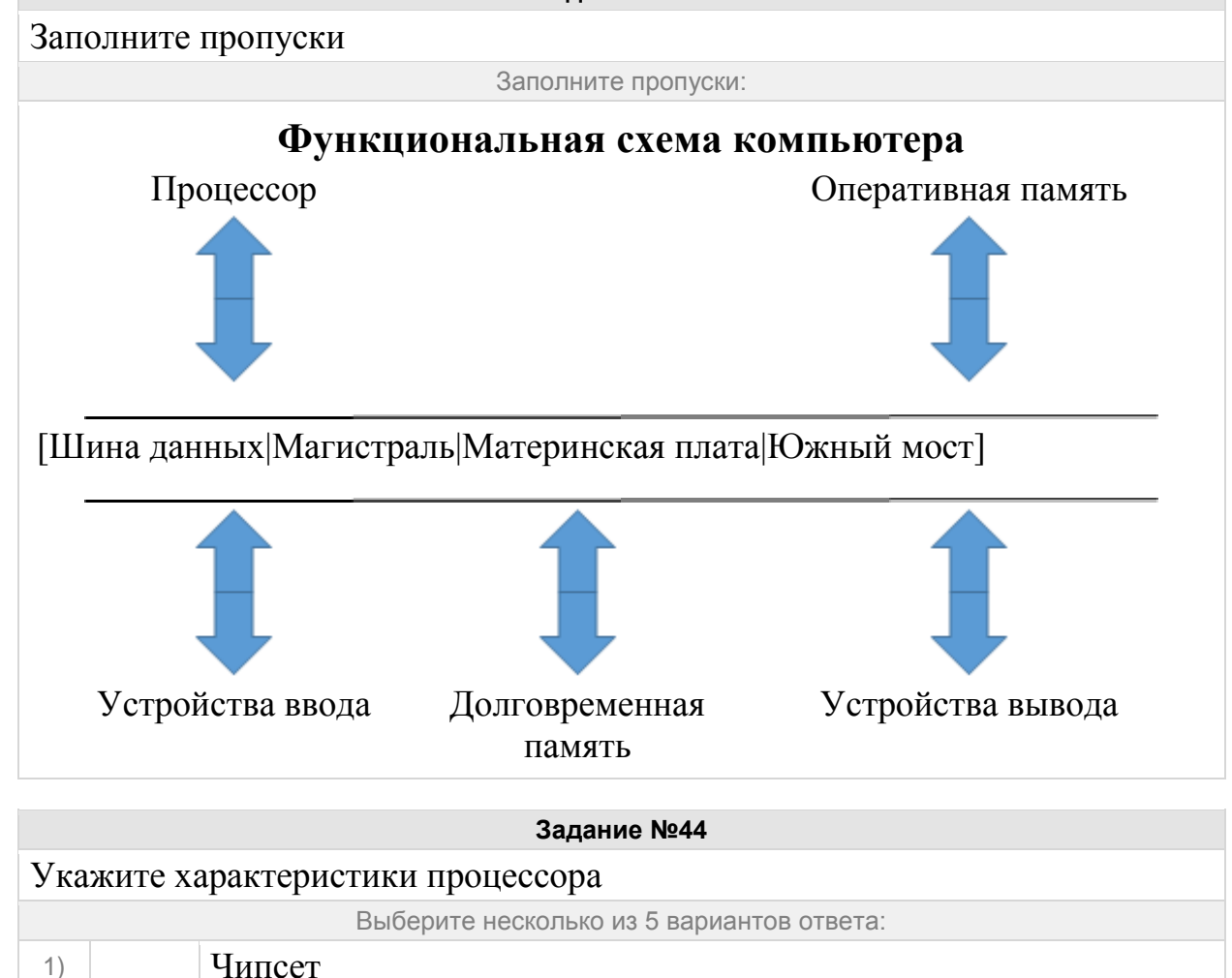

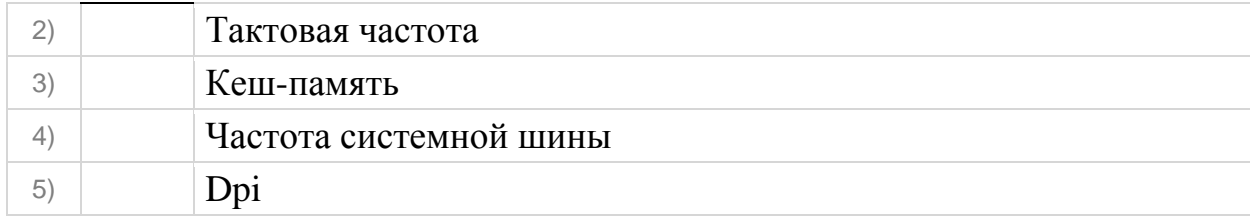

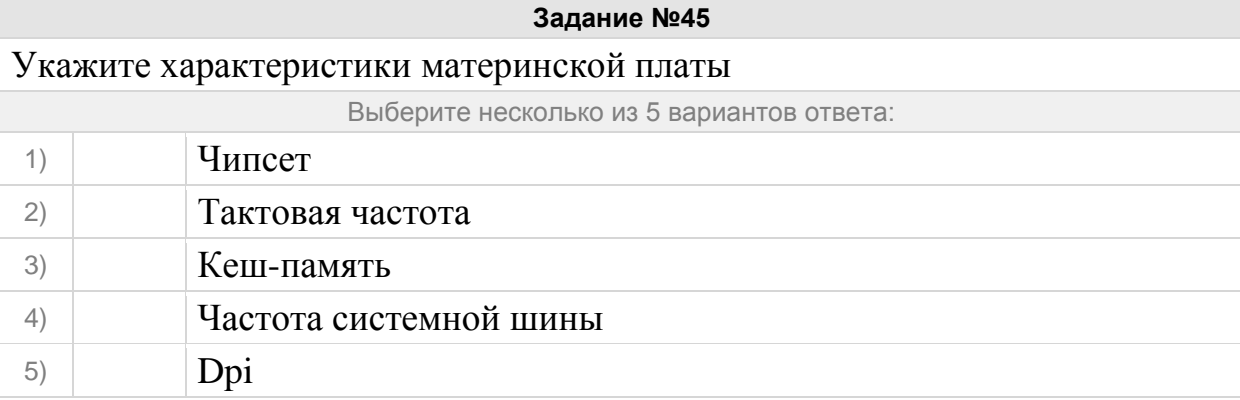

Это устройство, которое применяется для ввода алфавитно-знаковой информации. Это комплект расположенных в определенном порядке клавиш для управления каким-либо устройством или для ввода информации. Как правило, кнопки нажимаются пальцами рук. Однако бывают и сенсорные. Определите название устройства?

Выберите один из 4 вариантов ответа:

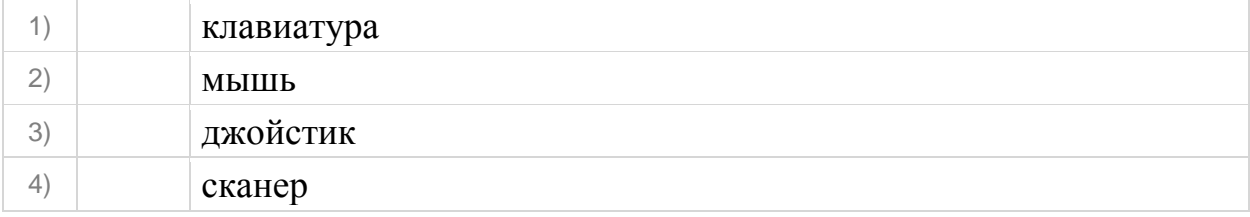

#### **Задание №47**

Устройство для визуального воспроизведения символьной и графической информации -

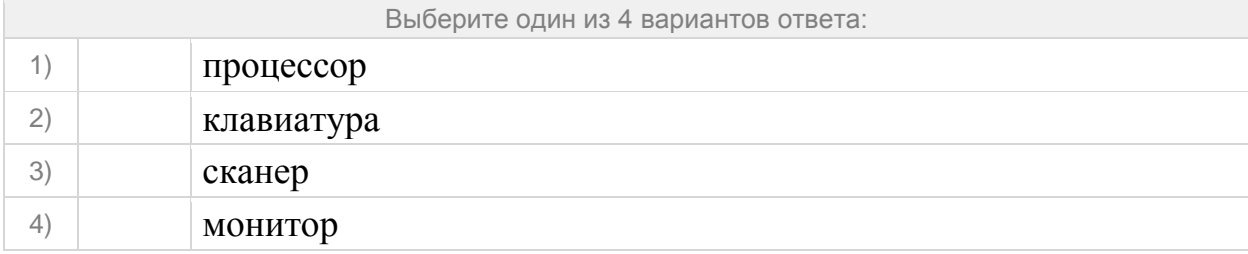

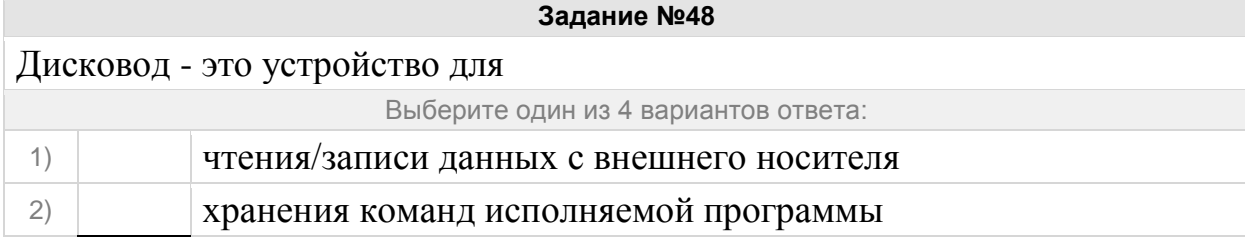

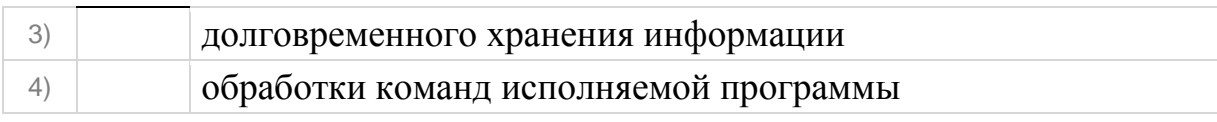

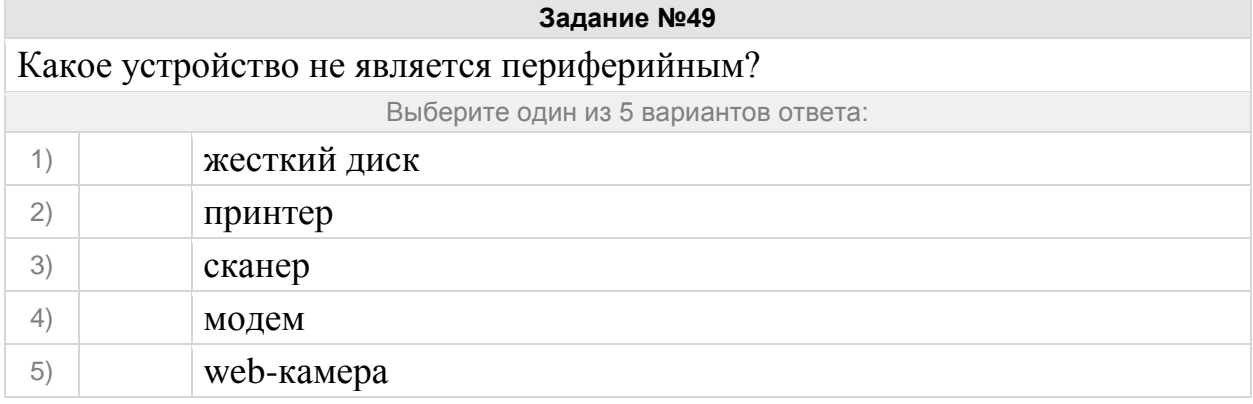

Принтер с чернильной печатающей головкой, которая под давлением выбрасывает чернила из ряда мельчайших отверстий на бумагу, называется

Выберите один из 4 вариантов ответа:

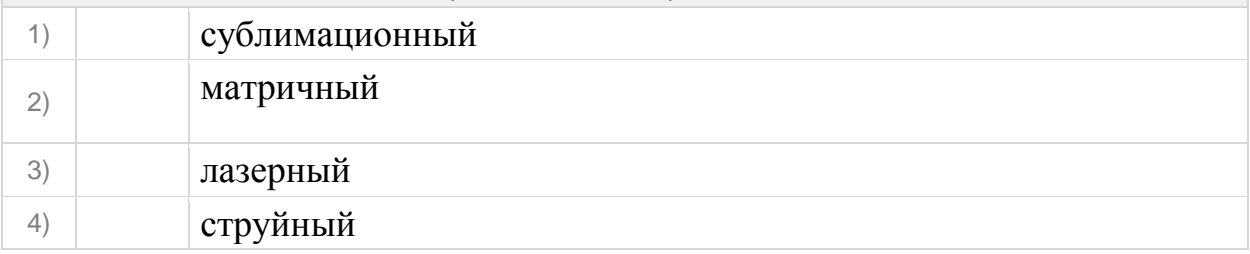

#### **Задание №51**

Компакт-диск, предназначенный для многократной записи новой информации называется:

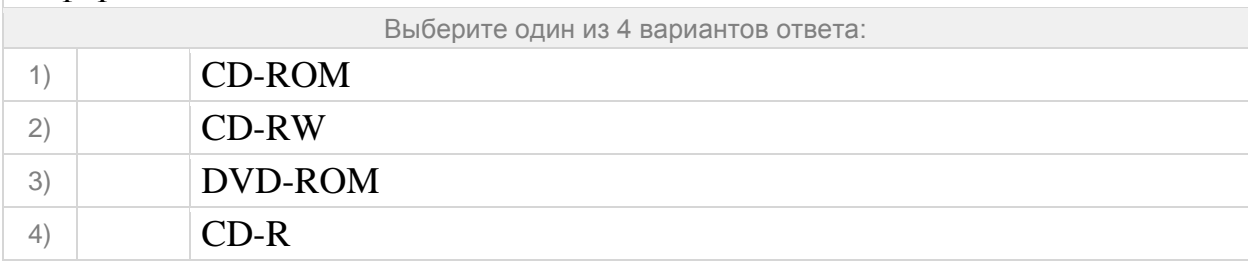

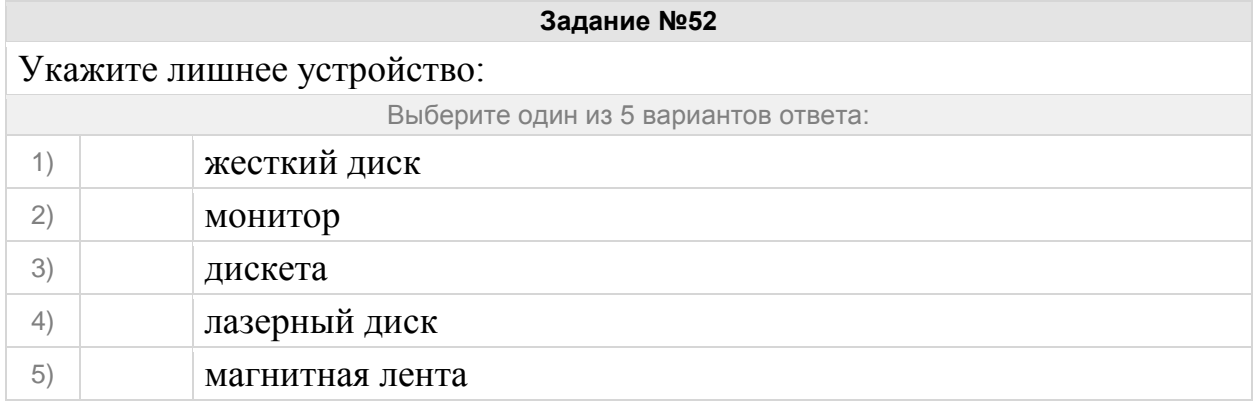

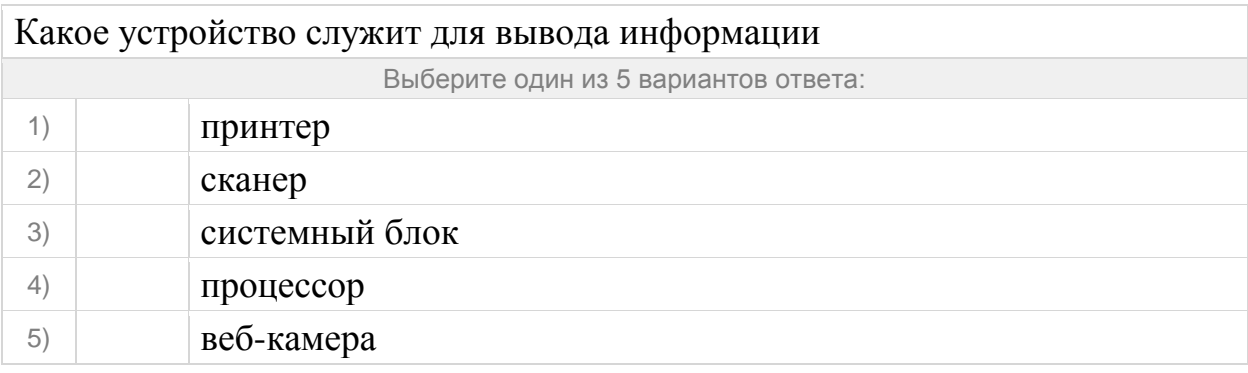

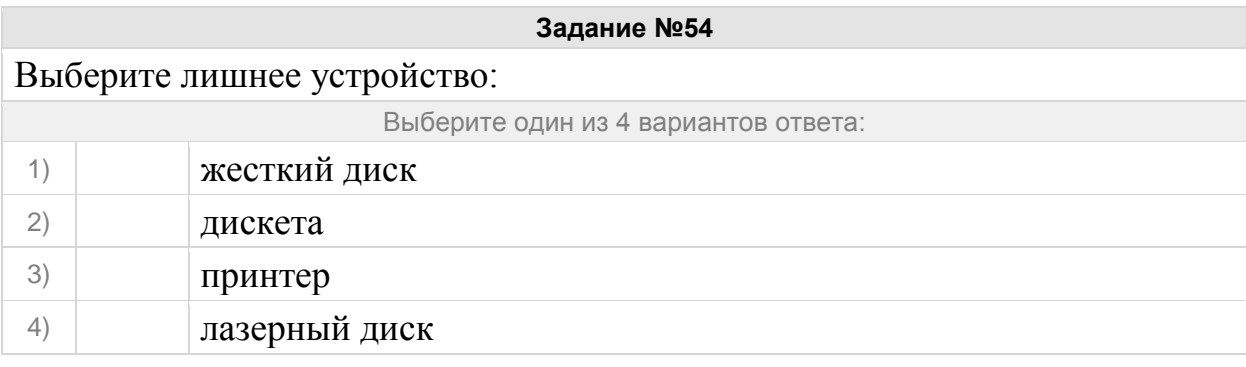

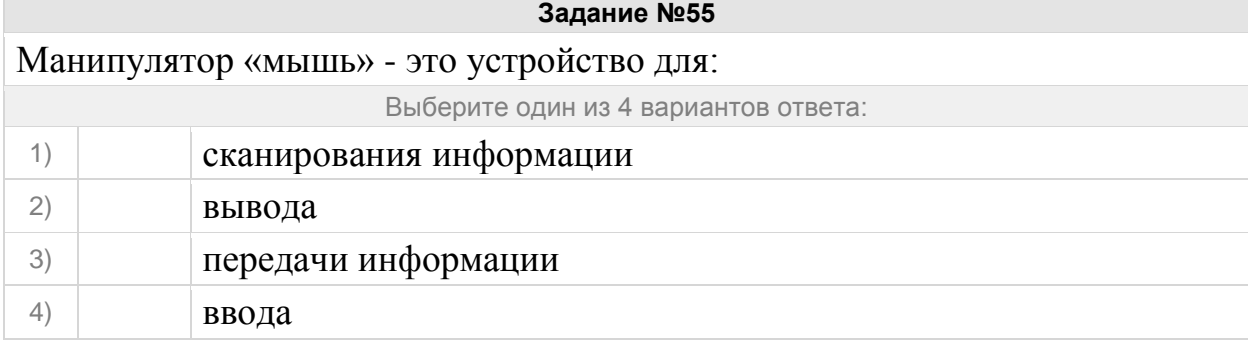

Установите соответствие между устройствами и выполняемыми ими функциями

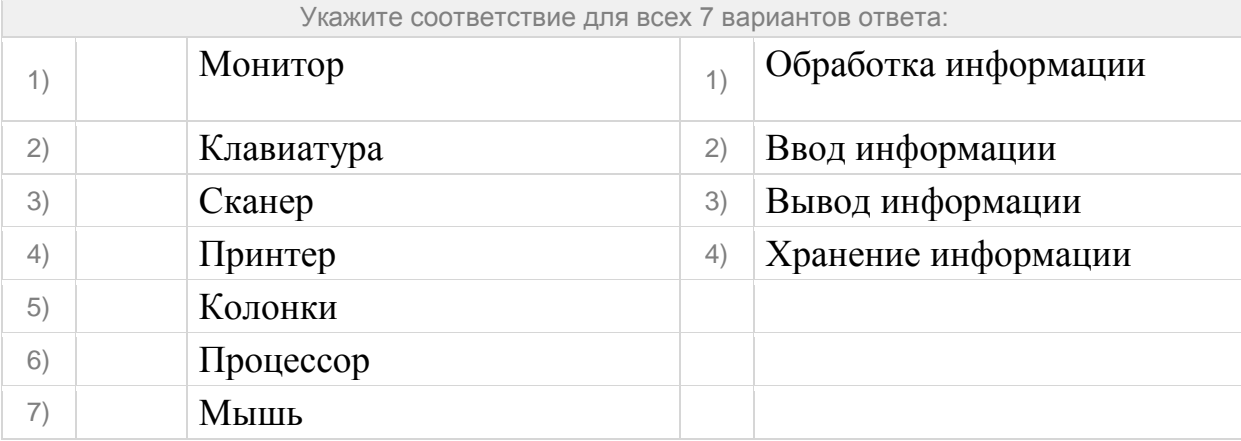

# **Задание №57** Для подключения компьютера к телефонной сети используется: Выберите один из 5 вариантов ответа:

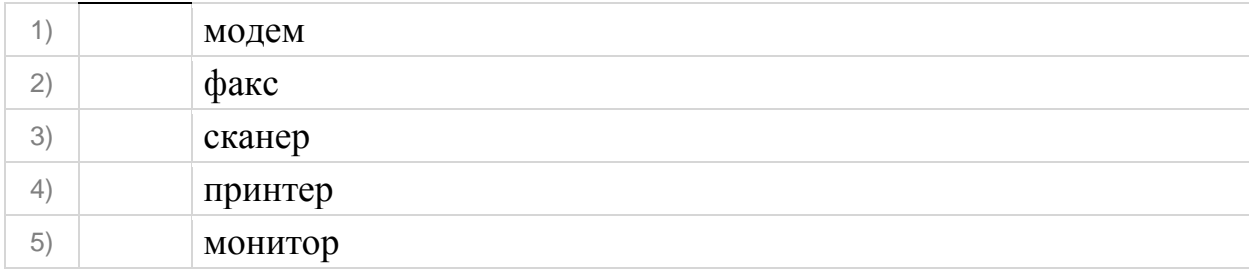

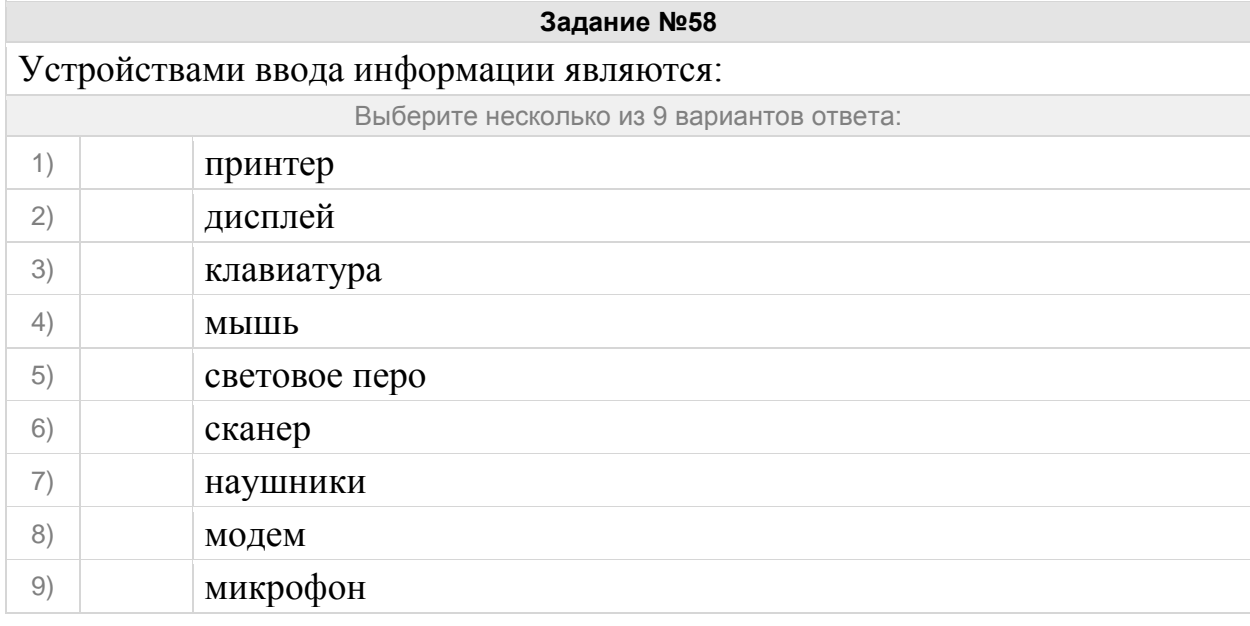

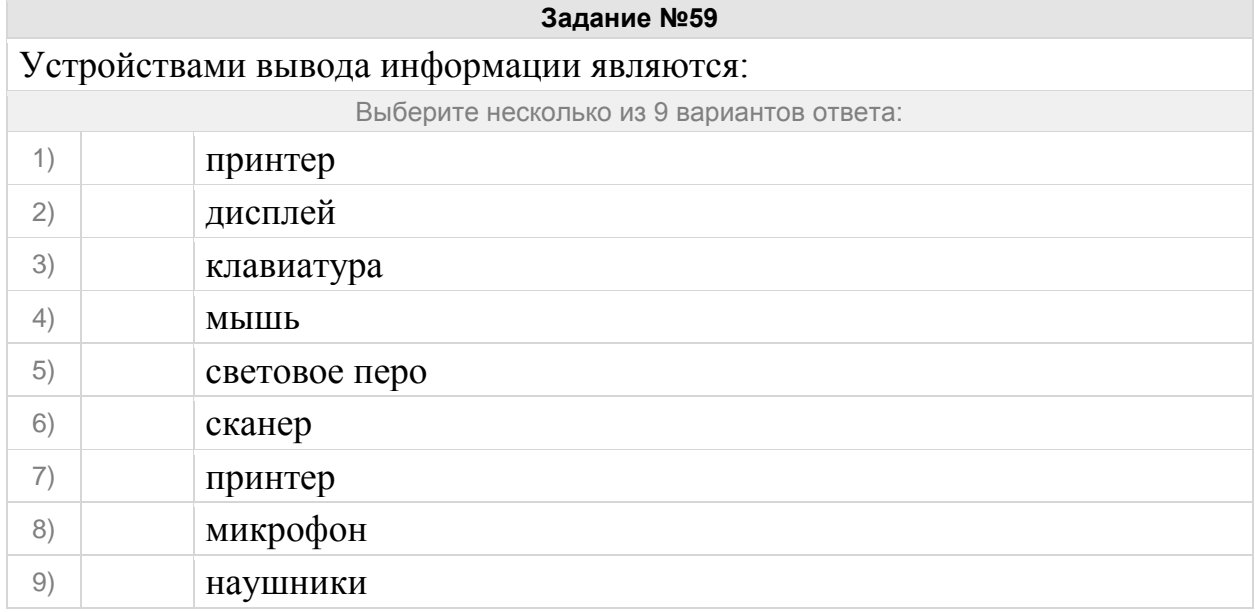

*Выберете правильное определение.* Файл - это ...

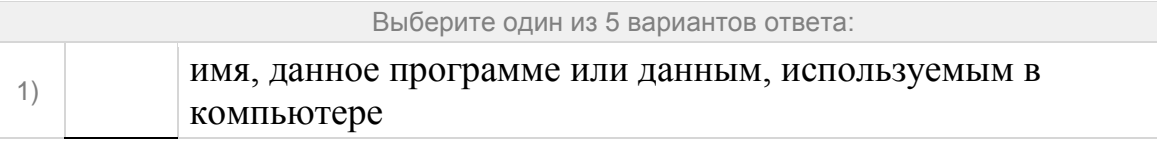

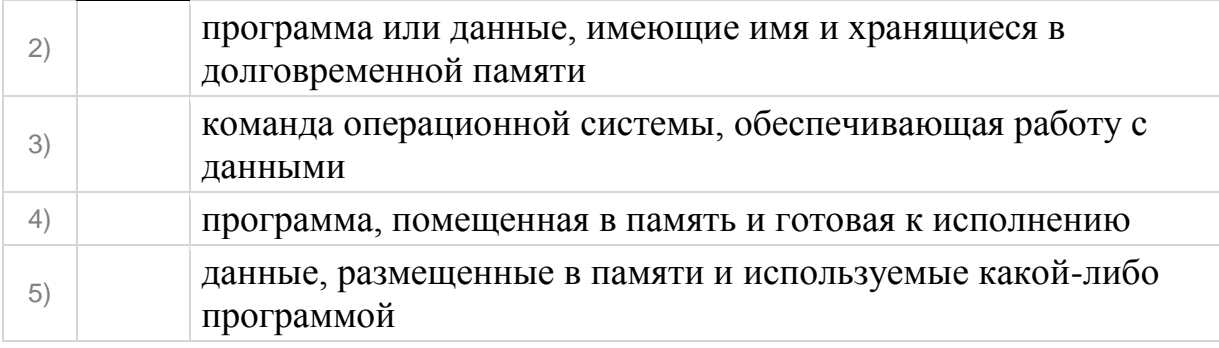

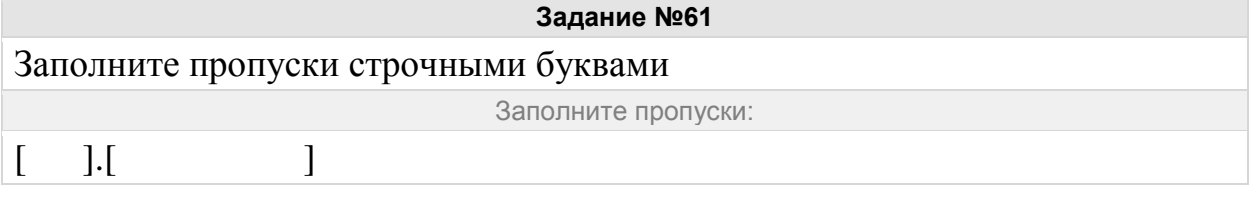

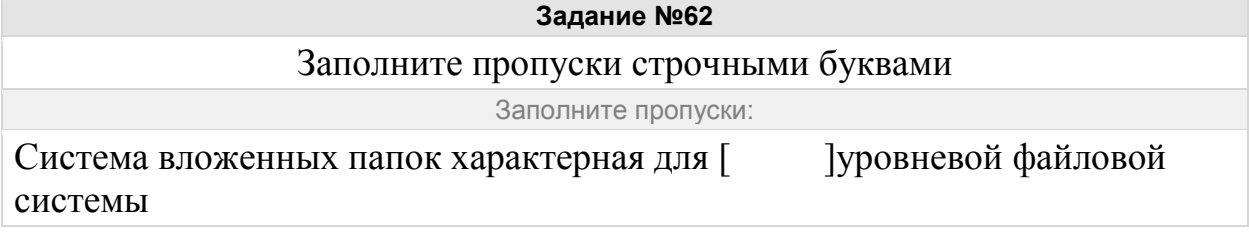

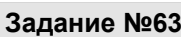

Заполните пропуски строчными буквами

Заполните пропуски:

Линейная последовательность имен файлов и соответствующих номеров начальных секторов характерна для [

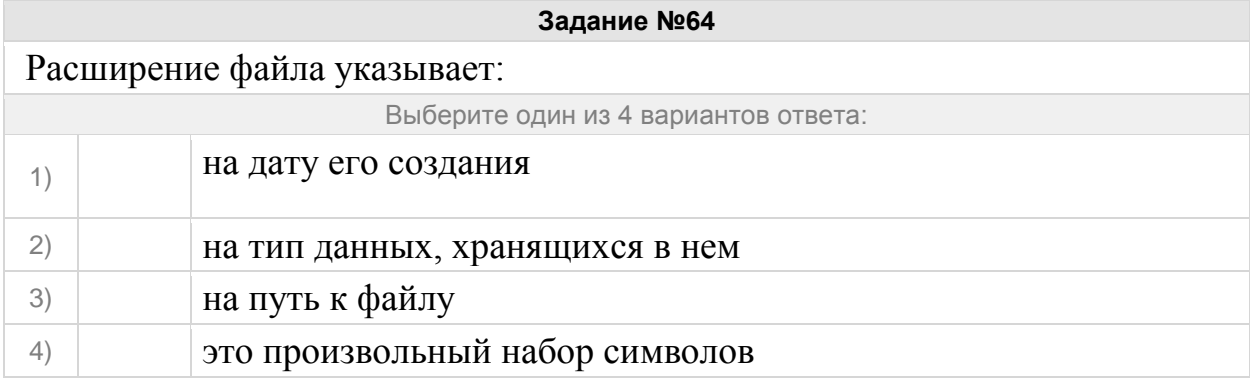

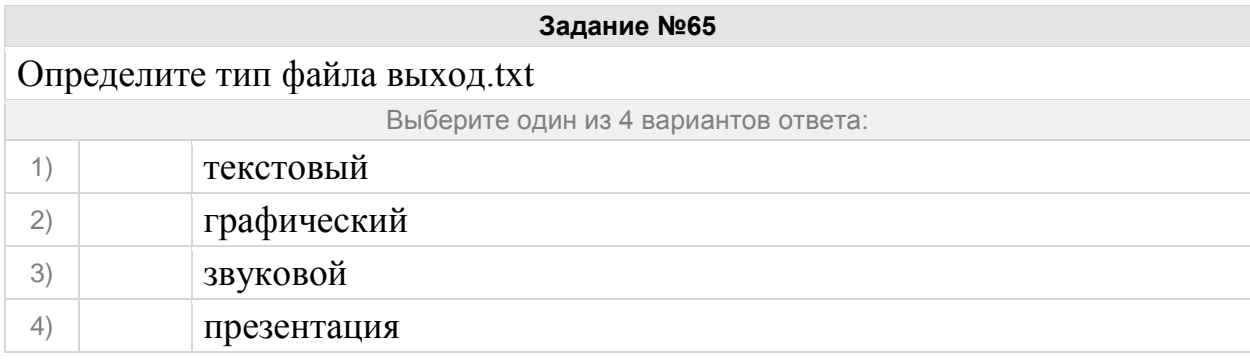

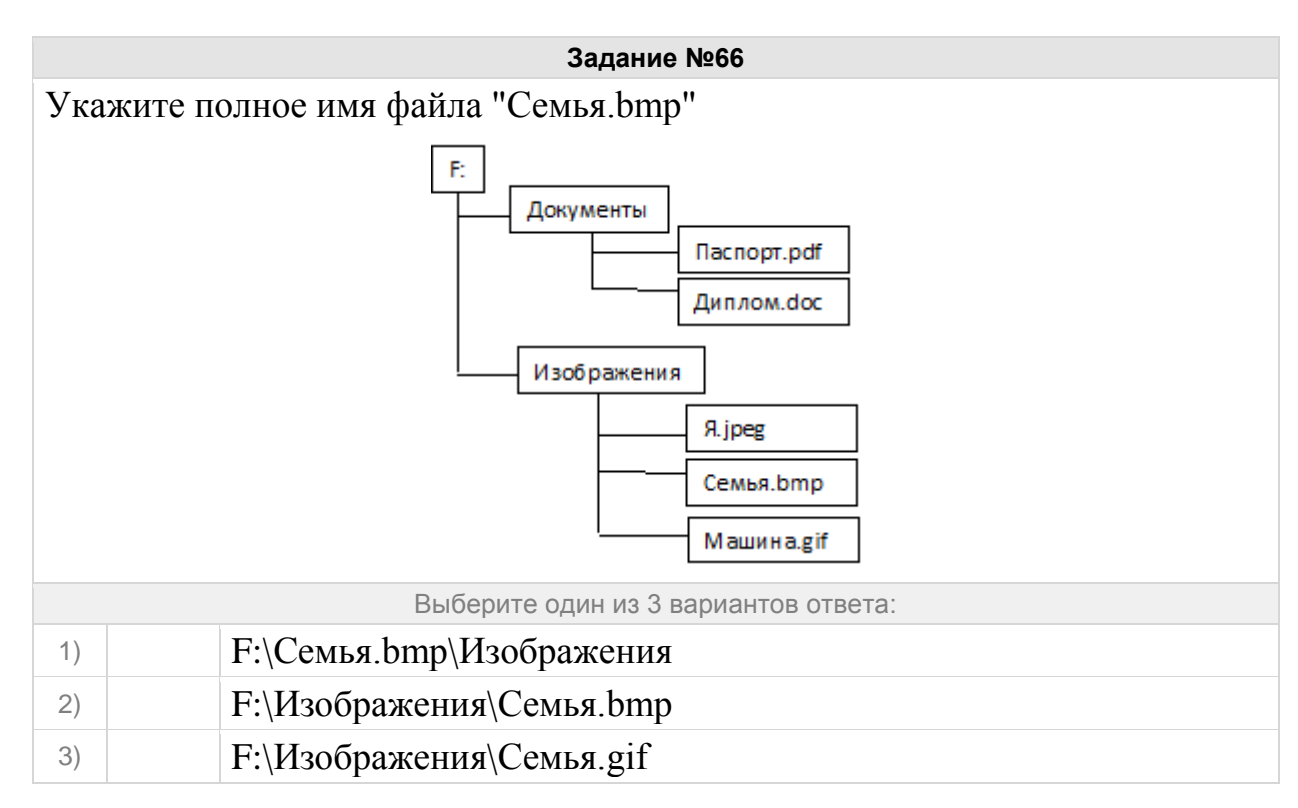

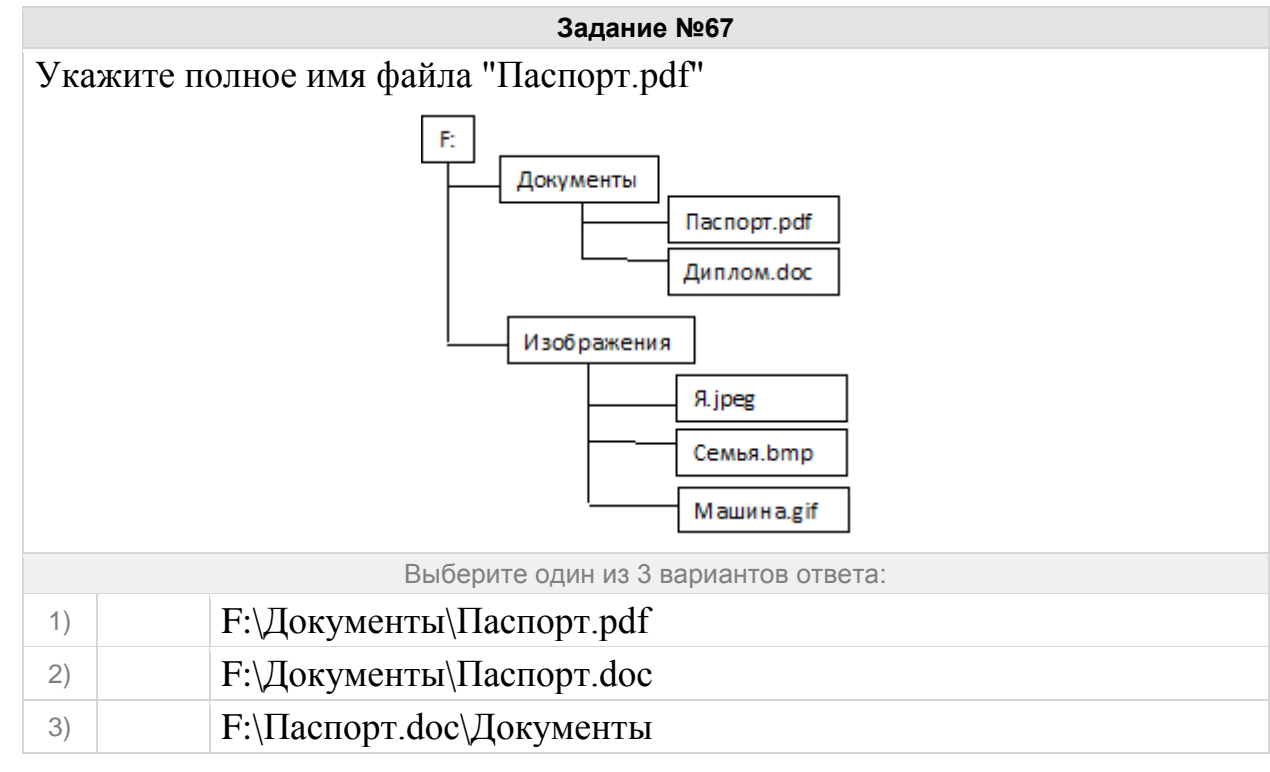

Укажите полное имя файла "Машина.gif"

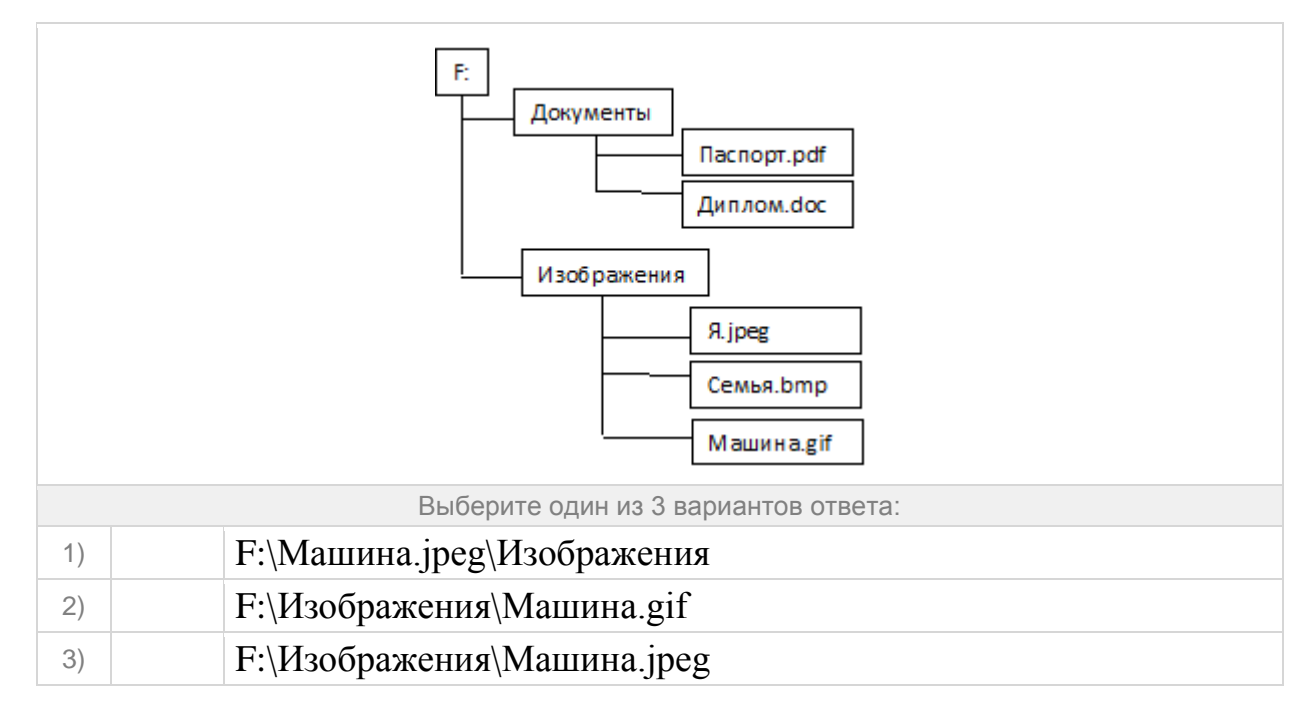

Файл tetris.com находится на диске С: в каталоге GAMES, который является подкаталогом каталога DAY. Выбрать полное имя файла:

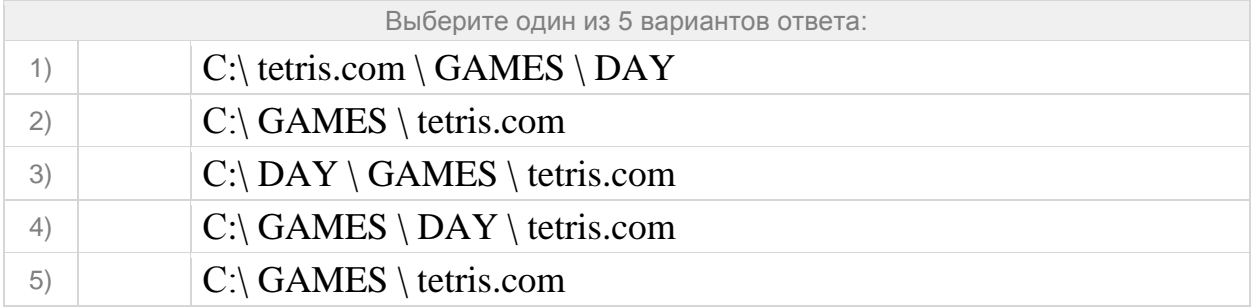

#### **Задание №70**

Пользователь работал с каталогом:

# **D: \Документы\ 2014 \Экзамены \ Информатика.**

Сначала он поднялся на три уровня вверх, потом спустился в каталог Фото и после этого спустился в каталог Путешествия. Укажите полный путь для того каталога, в котором оказался пользователь:

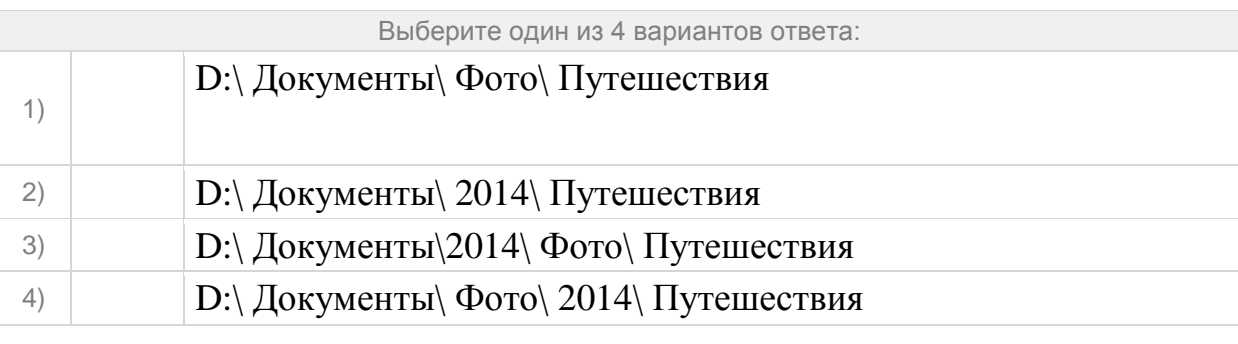

## **Задание №71**

Укажите корневую папку представленной иерархии файлов

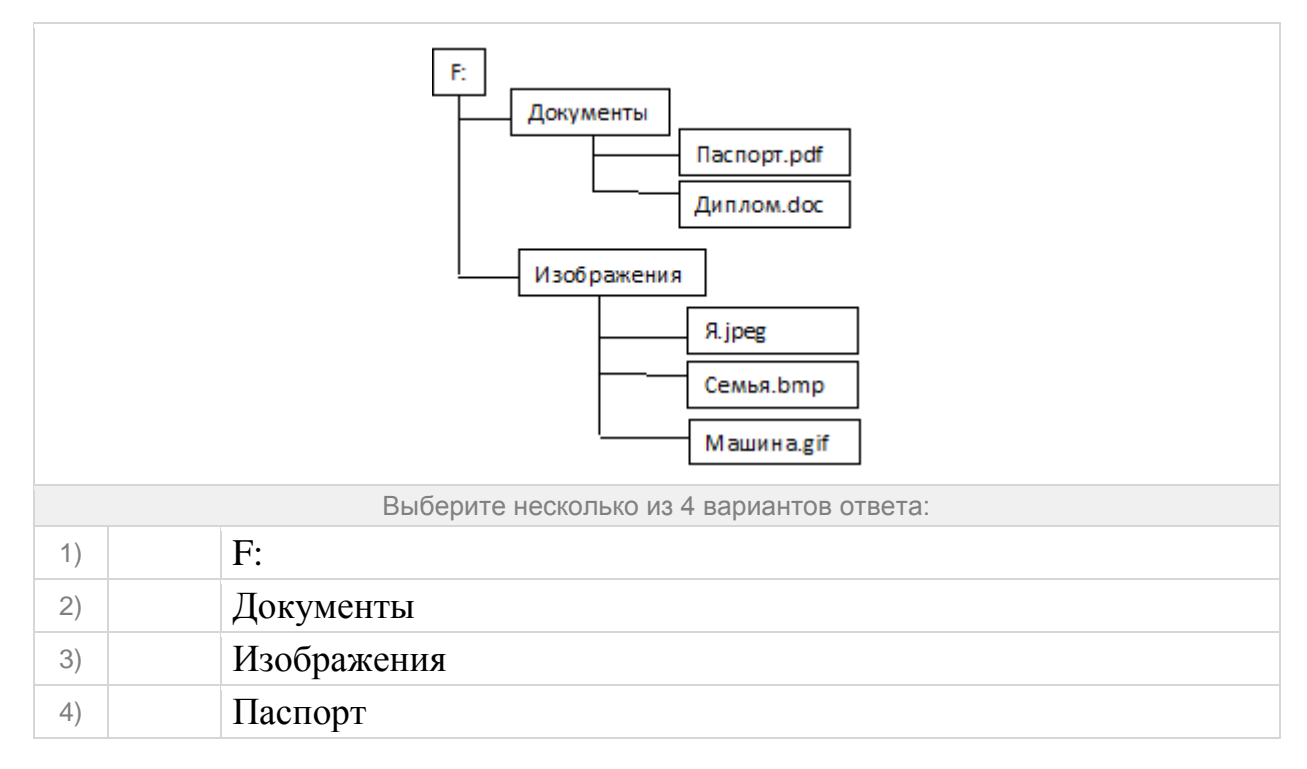

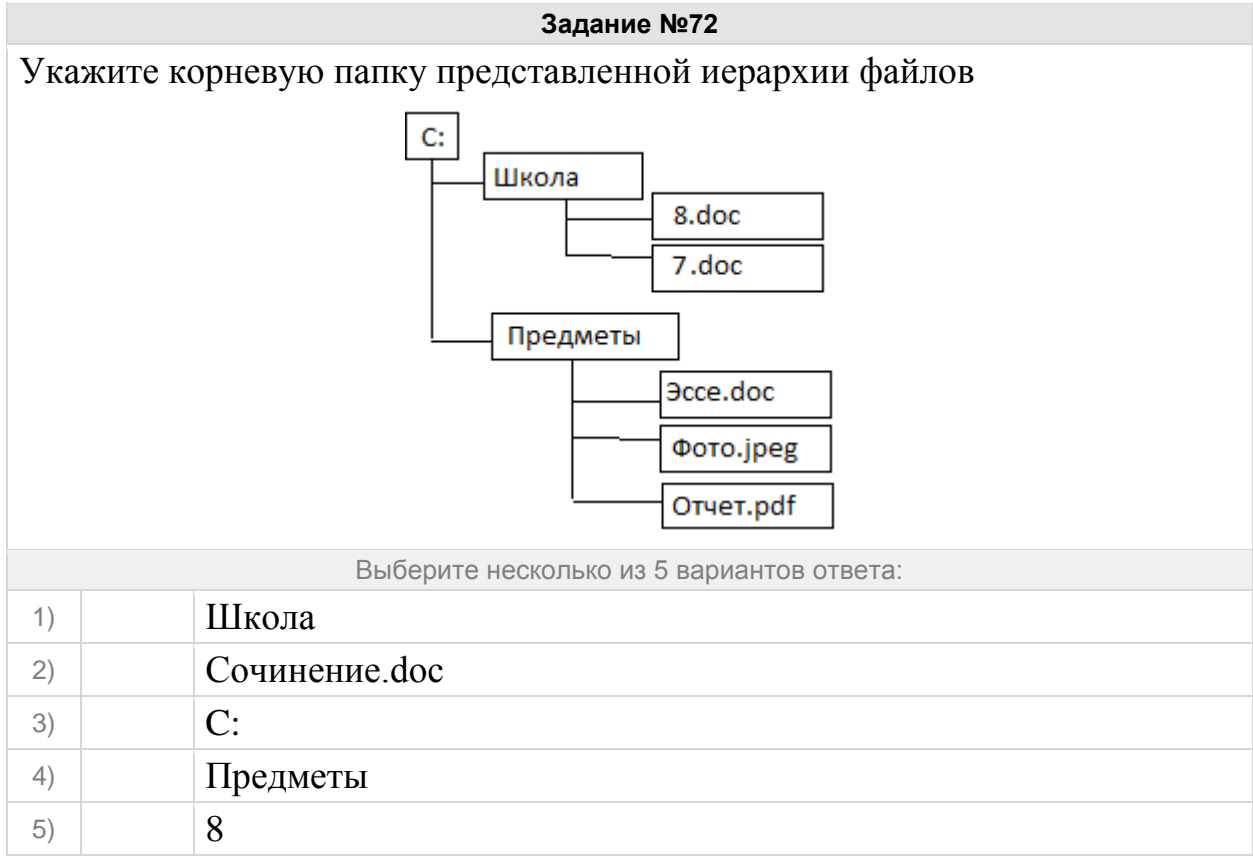

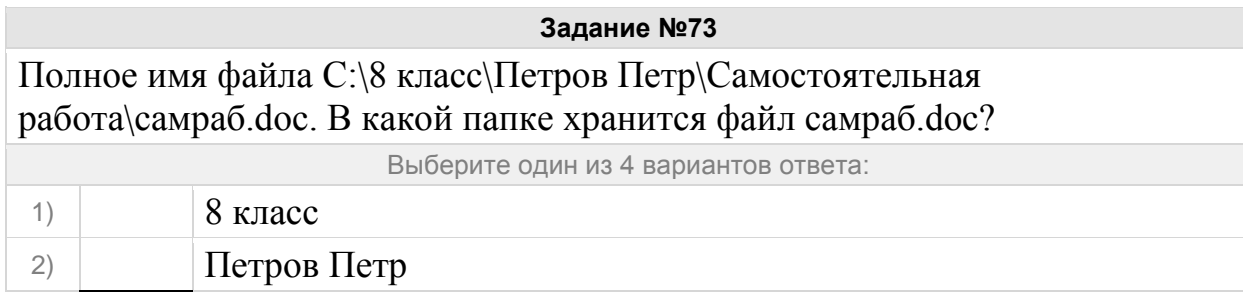

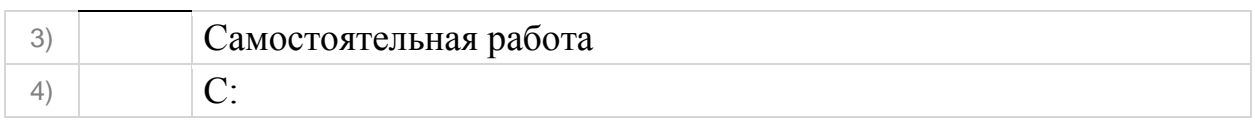

В каталоге хранился файл Отметки.txt. После создания в этом каталоге подкаталога и перемещения в созданный подкаталог файла Oтметки.txt полное имя файла стало A:\SCHOOL\USER\TXT\MARCH\Oтметки.txt. Полное имя каталога, в котором хранился файл до перемещения:

Выберите один из 4 вариантов ответа:

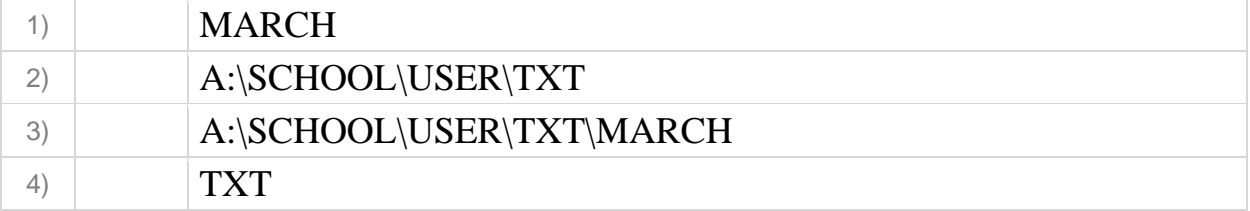

#### **Задание №75**

Полное имя файла D:\8 класс\Иванов Иван\Контрольная paбoтa\контрошa.doc. В какой папке хранится файл **контрошa.doc**?

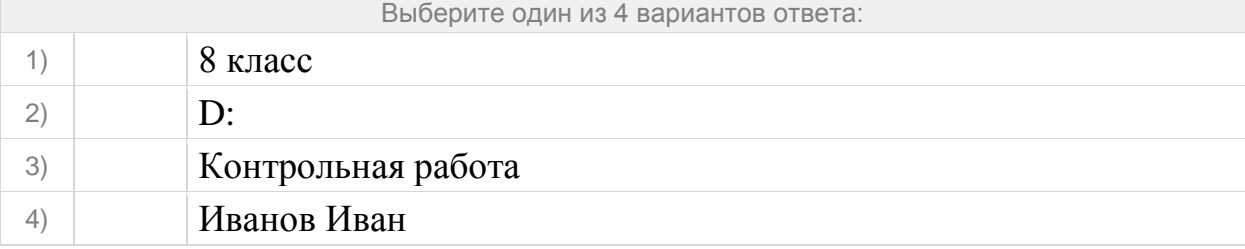

## **Задание №76**

В каталоге хранился файл Kaчecтвo.txt. После создания в этом каталоге подкаталога и перемещения в созданный подкаталог файла Kaчecтво.txt полное имя файла стало A:\SCHOOL\ADMIN\DOC\YEAR\Kaчecтво.txt. Полное имя каталога, в котором хранился файл до перемещения:

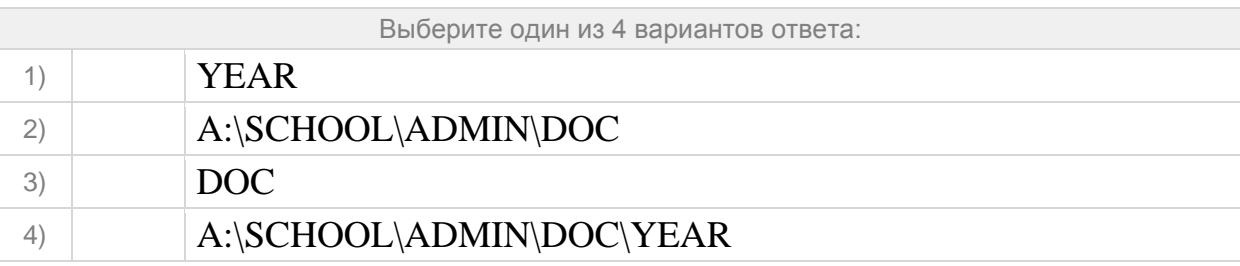

## **Задание №77**

Марина, работая над проектом по литературе, создала следующие файлы:

- D:\Литература\Проект\Есенин.bmp
- D:\Учёба\Работа\Писатели.doc
- D:\Учёба\Работа\Поэты.doc
- D:\Литература\Проект\Пушкин.bmp
- D:\Литература\Проект\Стихотворения.doc

Укажите полное имя папки, которая останется пустой при удалении всех файлов с расширением .doc. Считайте, что других файлов и папок на диске D нет.

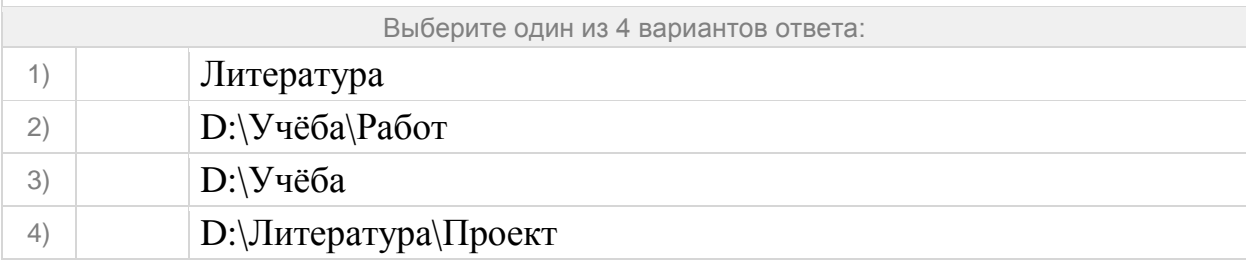

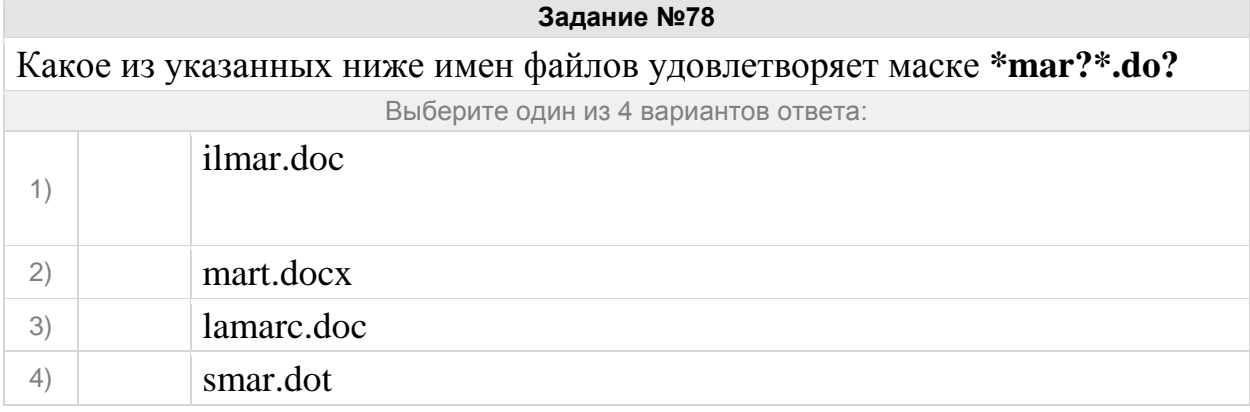

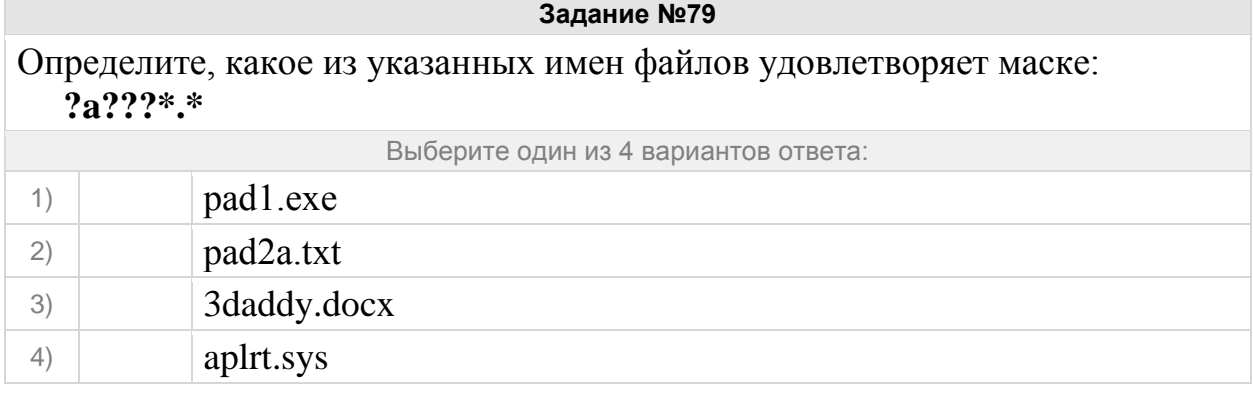

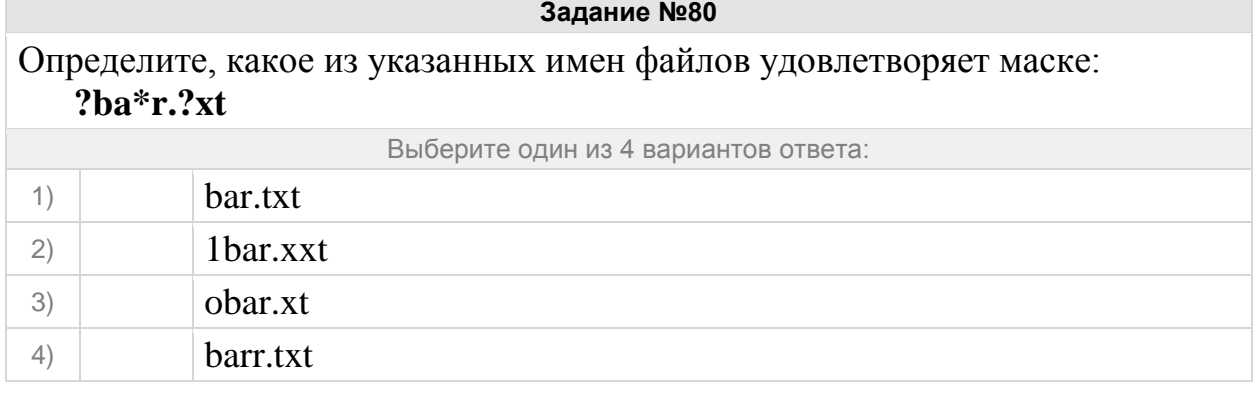

#### **Задание №81**

Определите, какие из указанных имен файлов удовлетворяют маске: **?a?\*.??\***

Выберите несколько из 5 вариантов ответа:

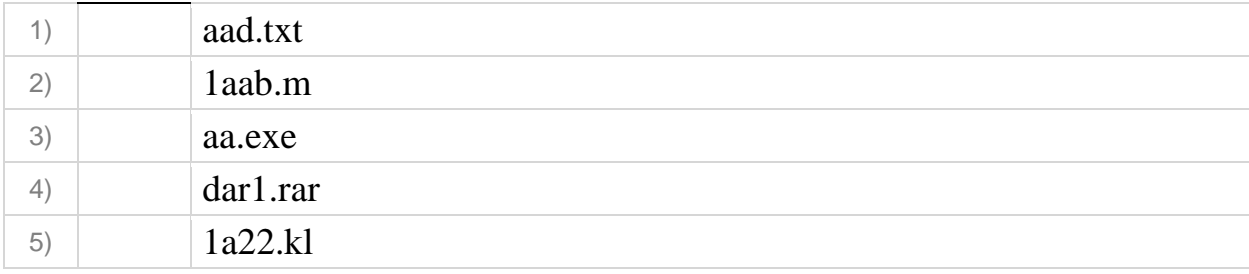

Определите, какое из указанных имен файлов не удовлетворяет маске: **sys??.\***

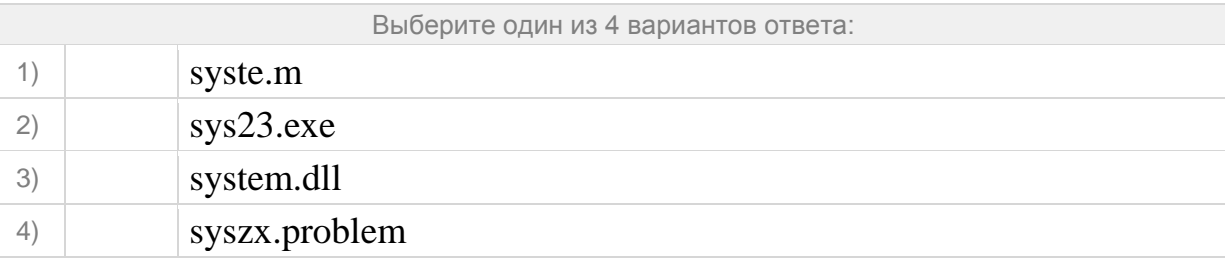

# **Задание №83**

Определите, какое из указанных имен файлов не удовлетворяет маске: **?\*di.t?\***

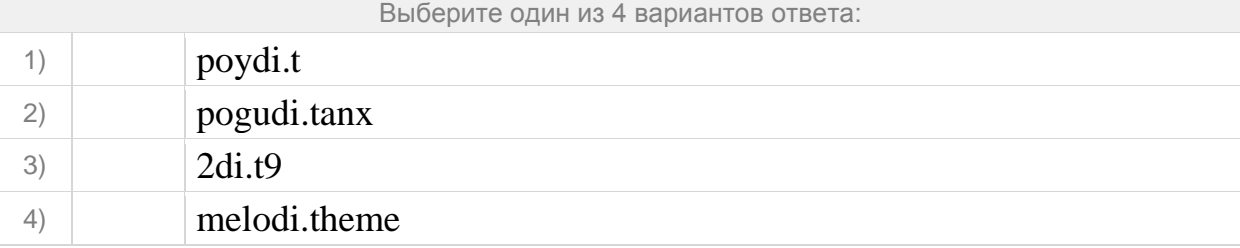

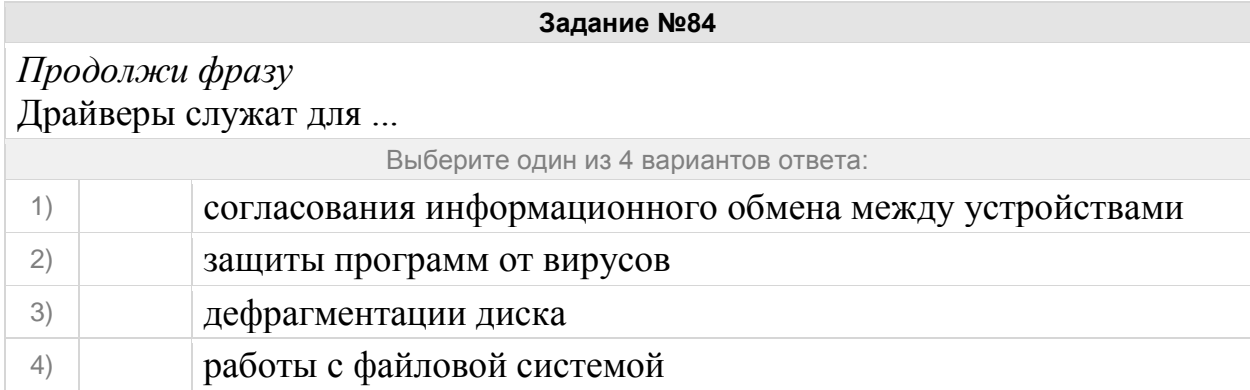

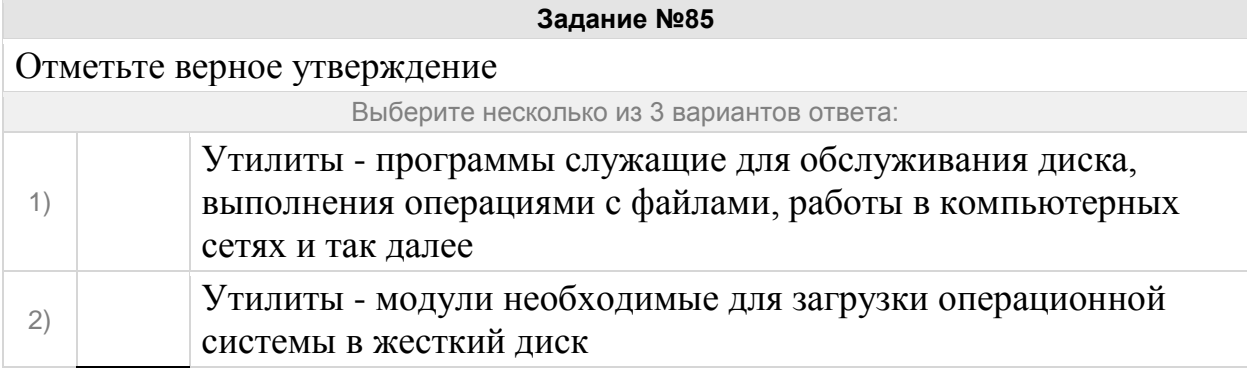

3) Утилиты - программы, служащие для настройки и поддержания интерфейса операционной системы

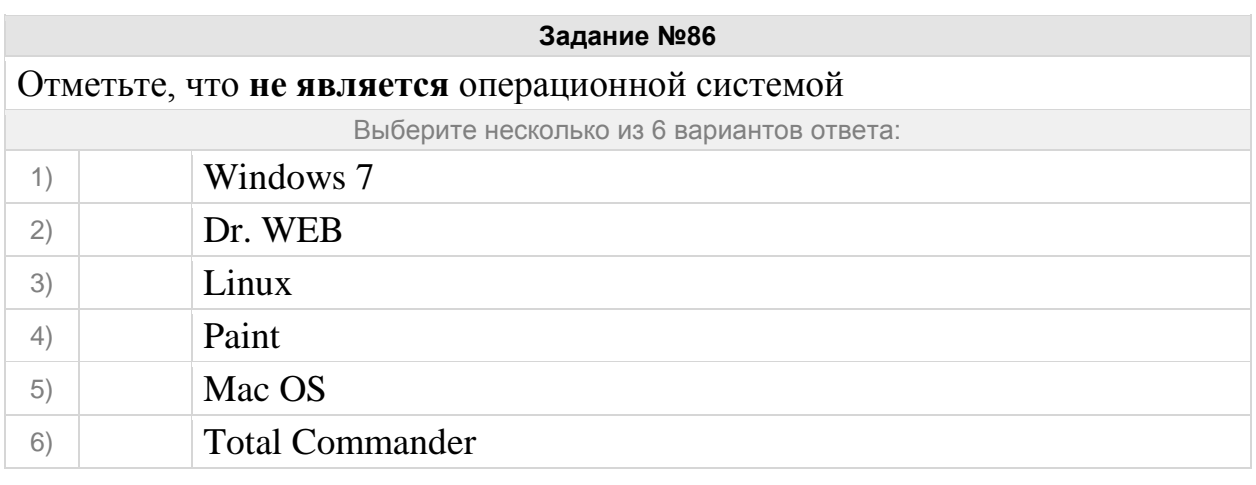

**Задание №87** Заполните пропуски прописными буквами

Заполните пропуски:

В состав операционной системы входит специальная программа - [ ] процессор, - которая запрашивает у пользователя команды и выполняет их.

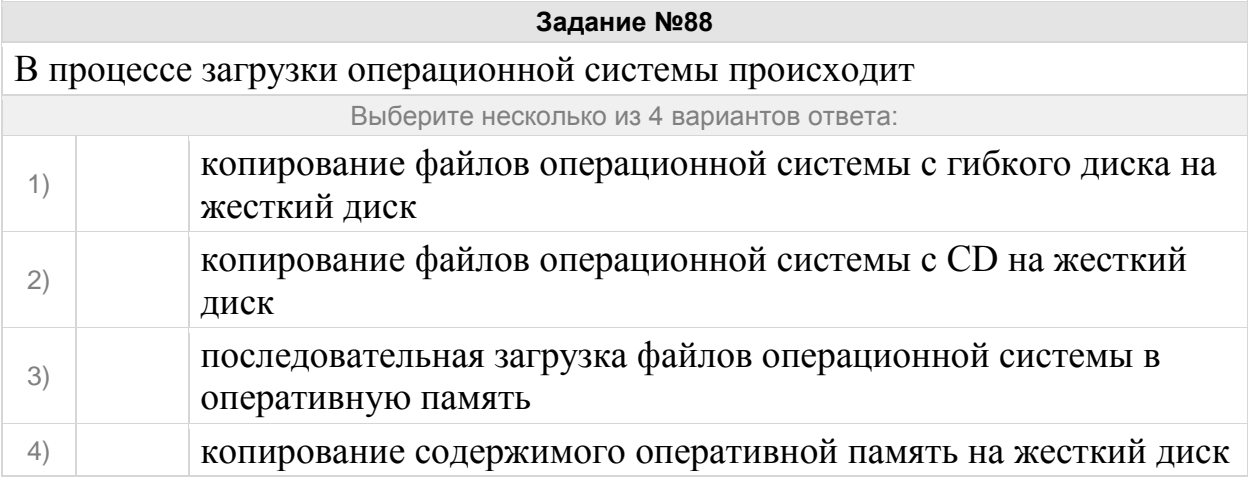

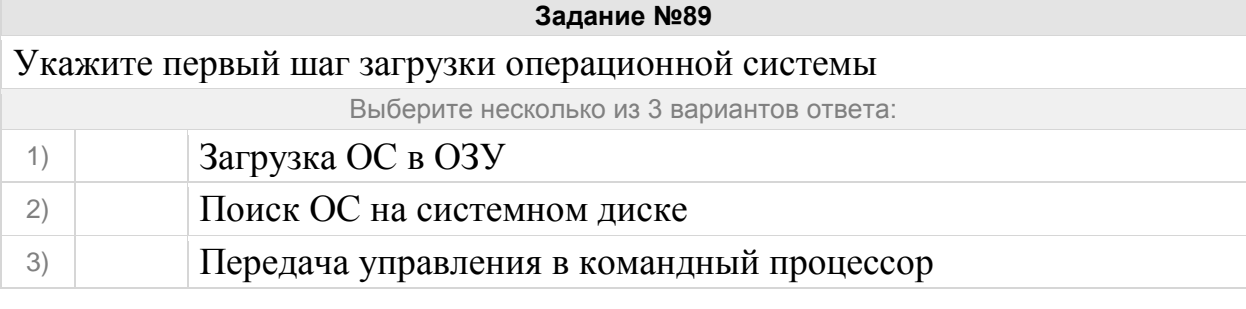

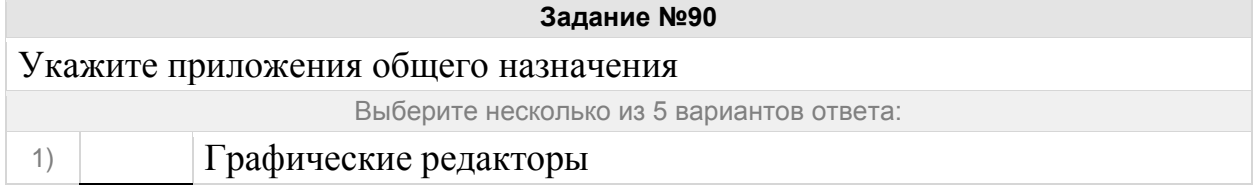

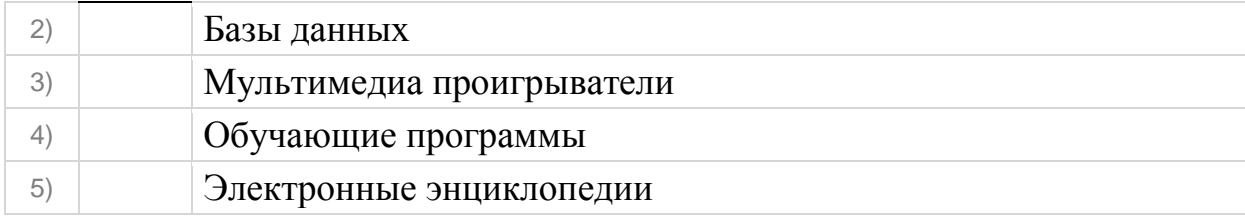

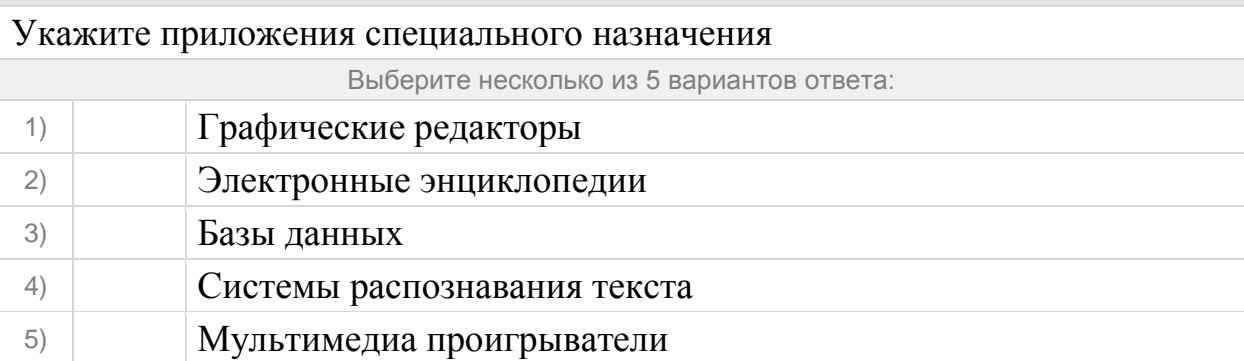

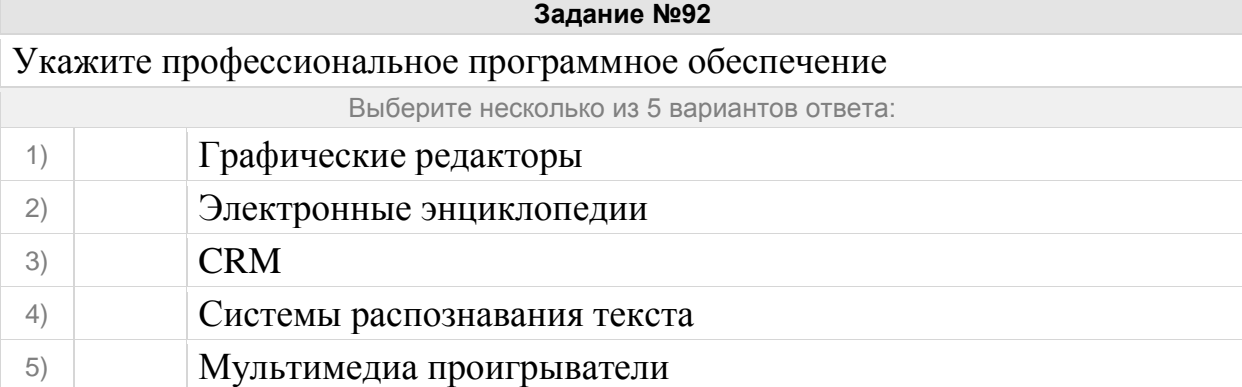

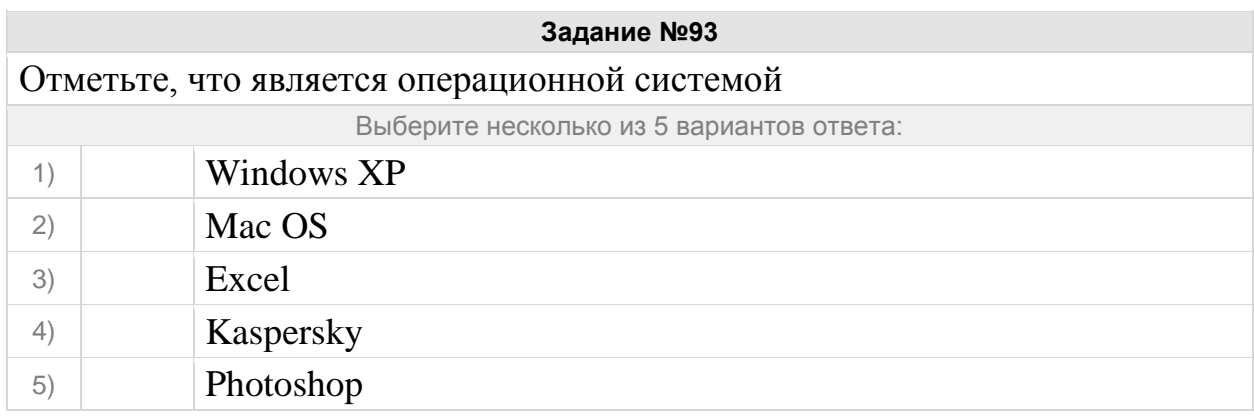

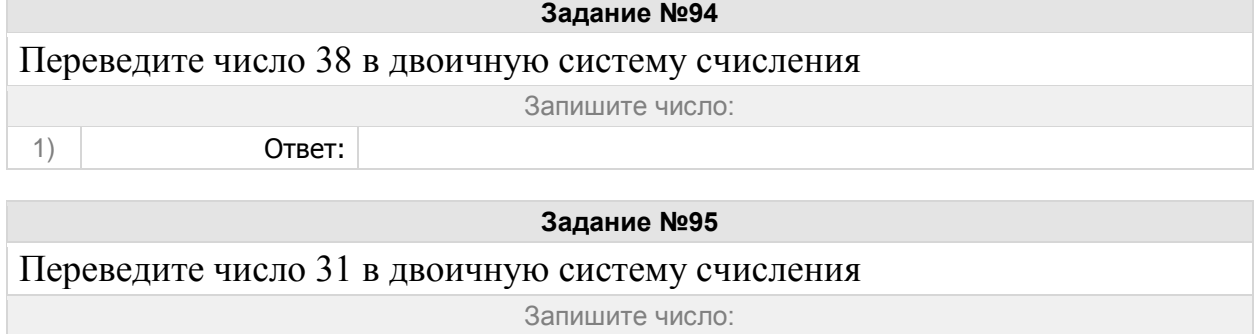

1) Ответ:

# **Задание №96** Переведите число 25 в двоичную систему счисления Запишите число: 1) Ответ:

**Задание №97**

Переведите число 15 в двоичную систему счисления

Запишите число:

1) Ответ:

## **Задание №98**

Переведите число 21 в двоичную систему счисления

Запишите число:

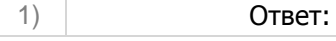

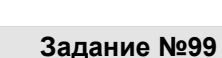

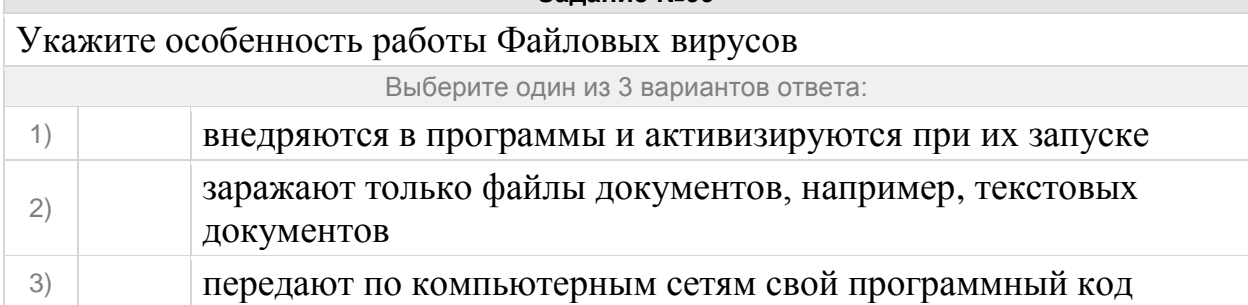

#### **Задание №100**

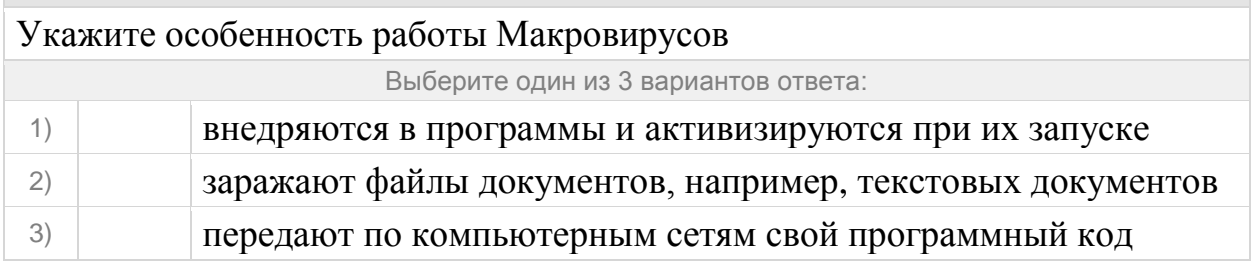

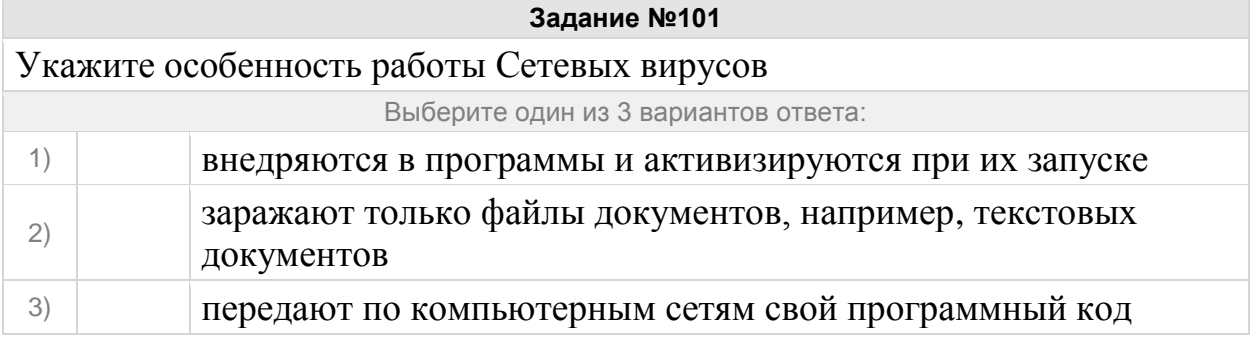

#### **Задание №102**

# На изображении покажите **заголовок окна**

Укажите место на изображении:

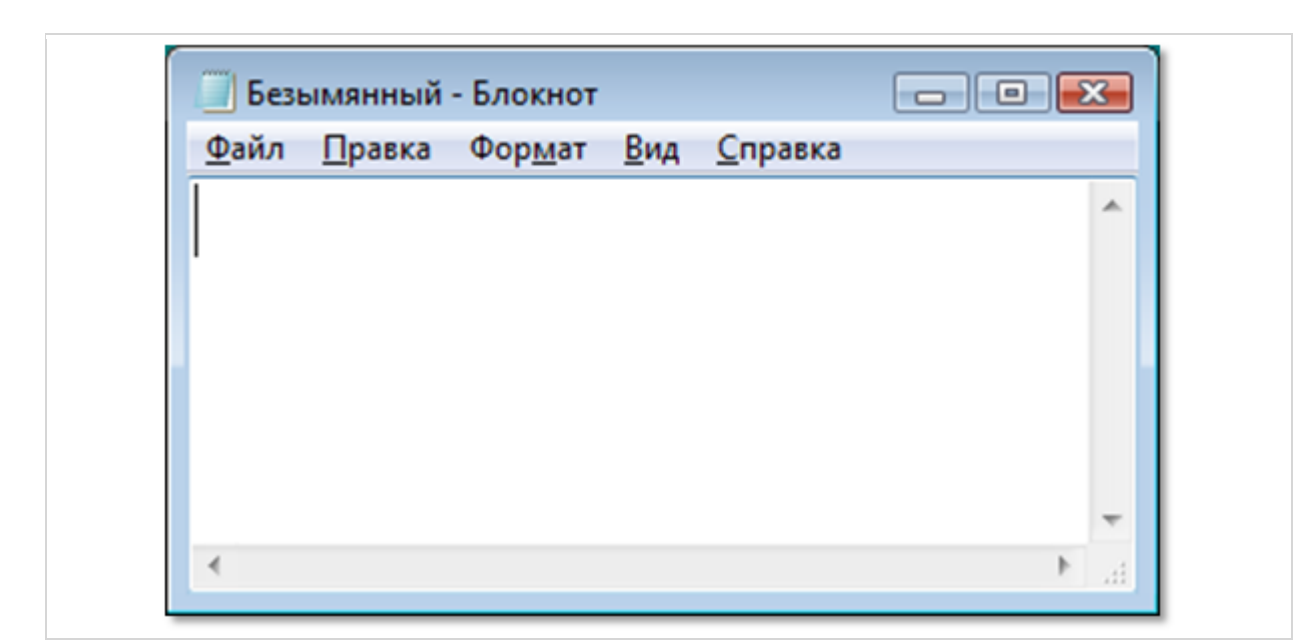

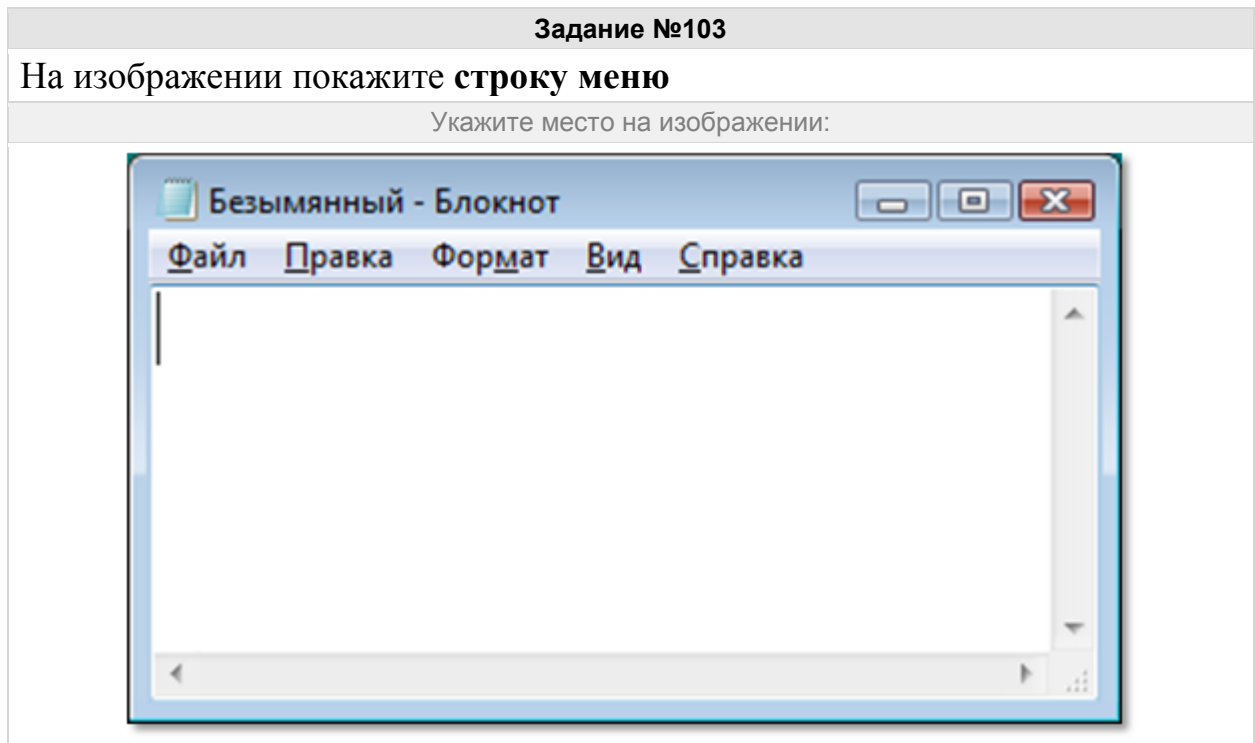

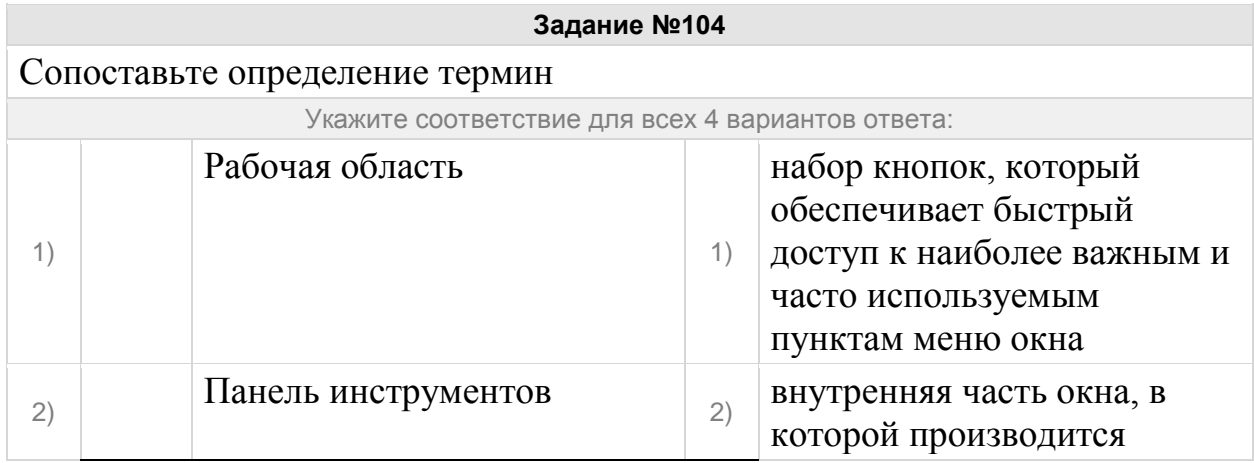

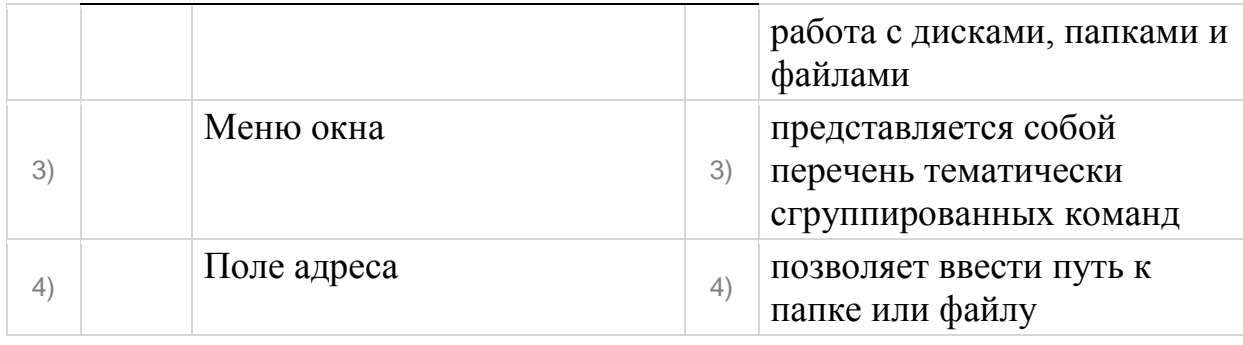

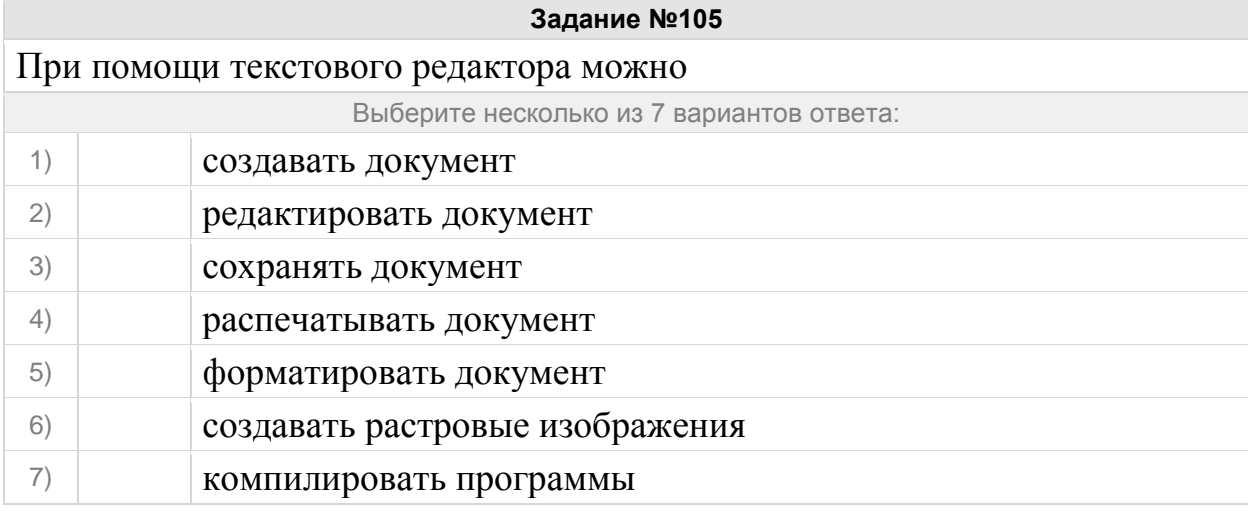

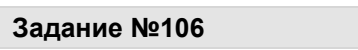

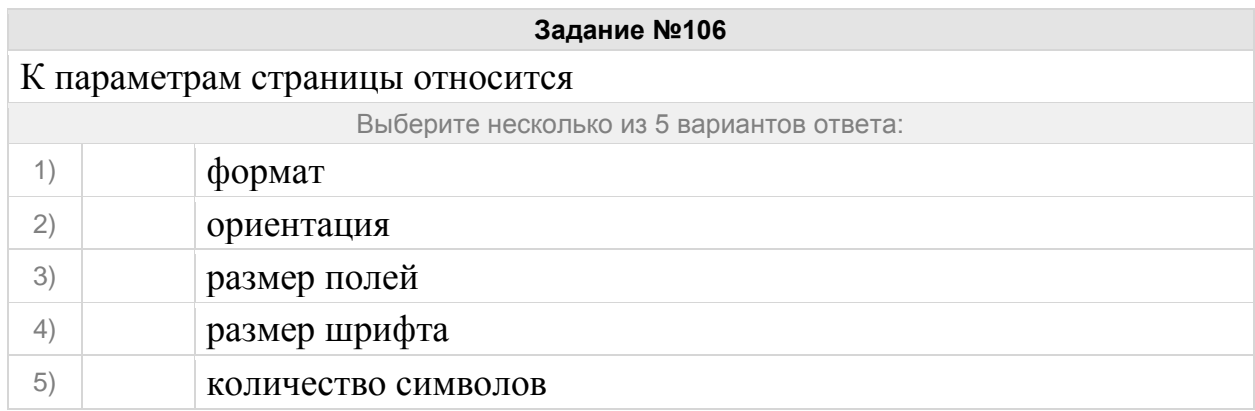

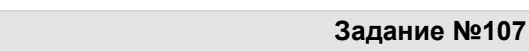

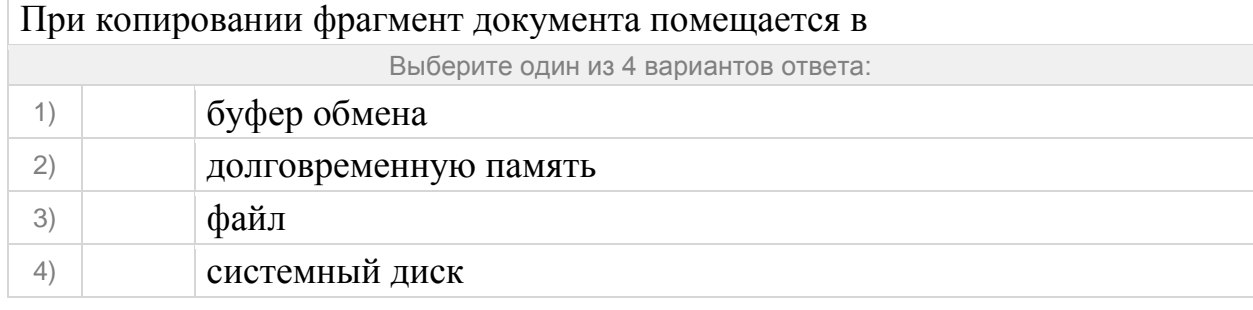

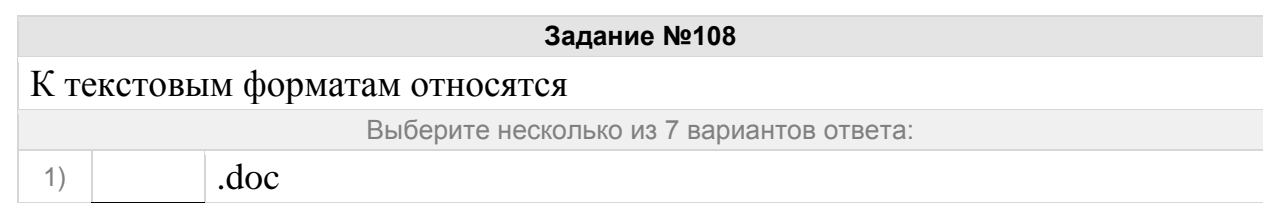

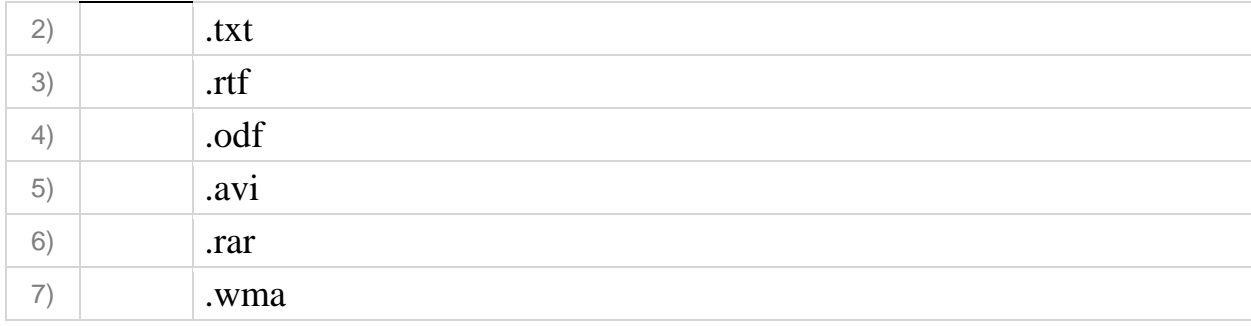

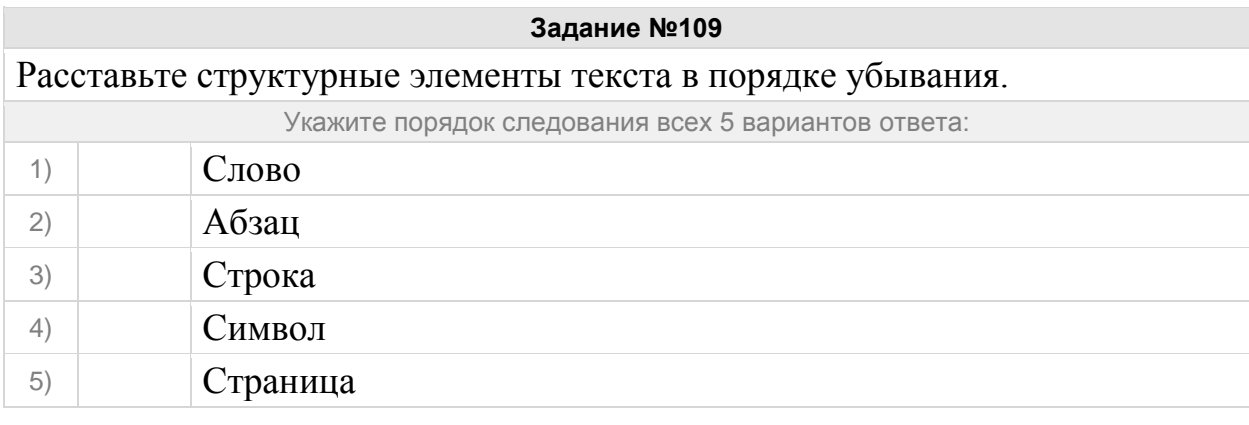

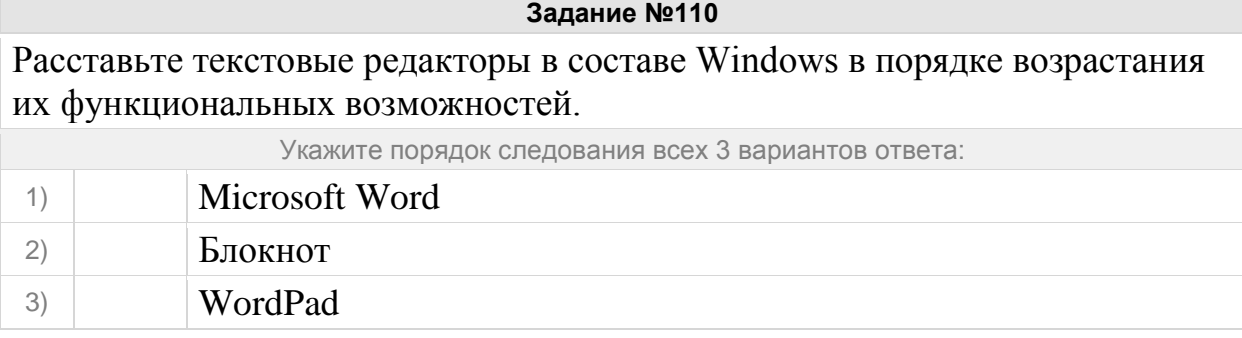

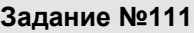

Укажите соответствие между текстовым редактором и стандартным для него расширением текстового файла.

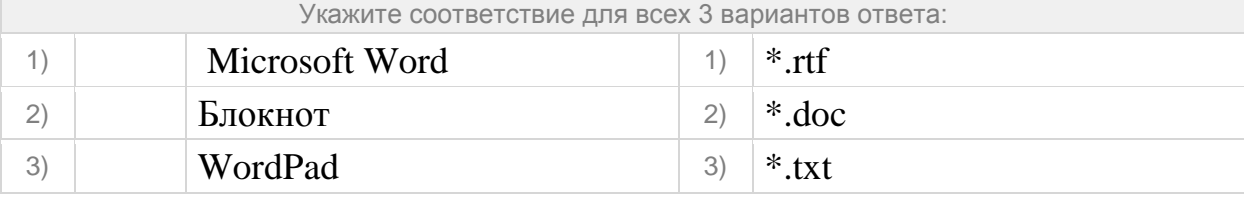

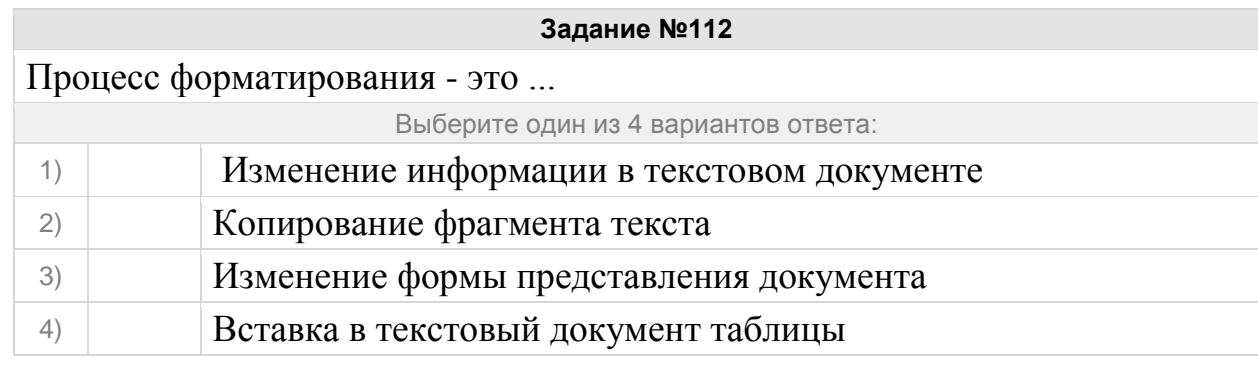

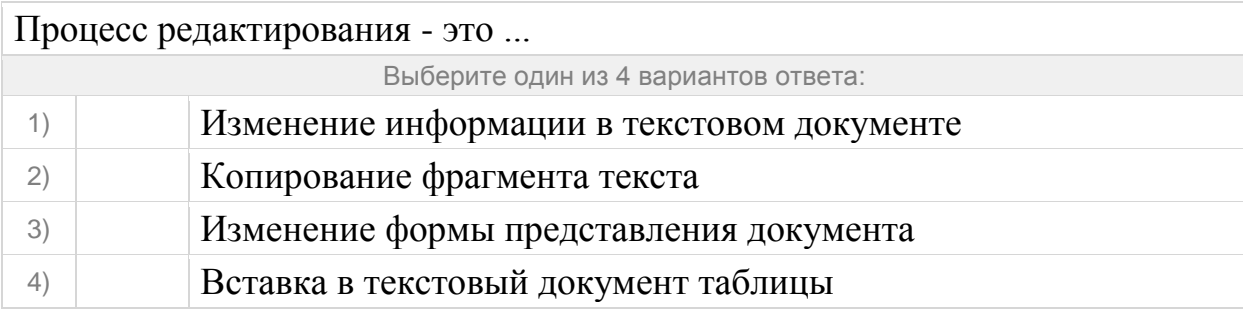

**Contract Contract** 

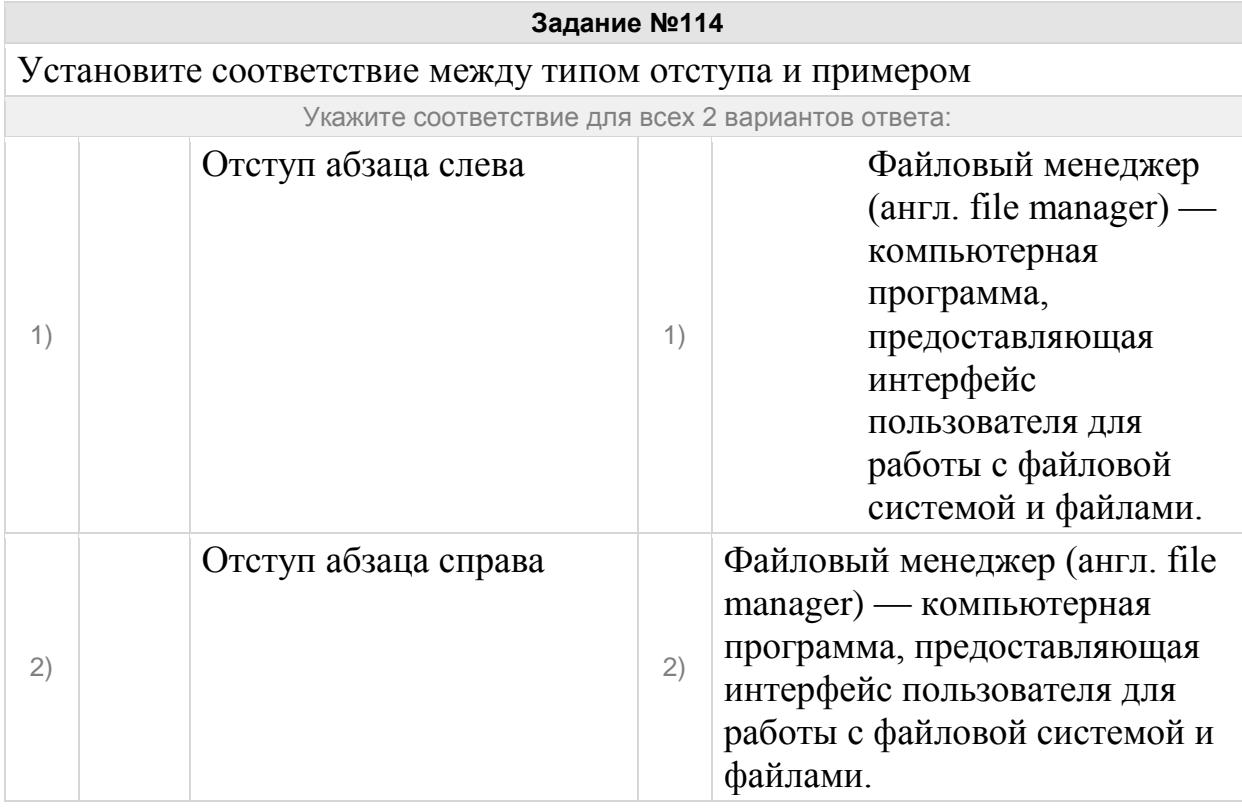

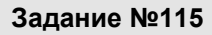

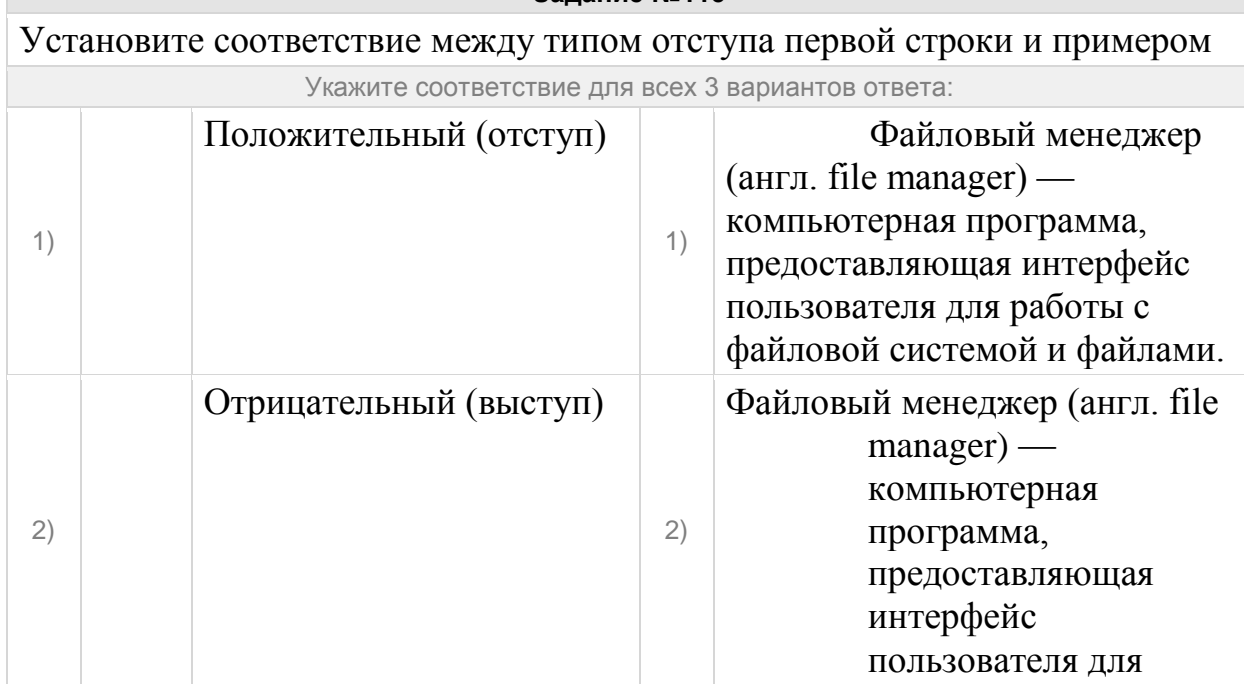

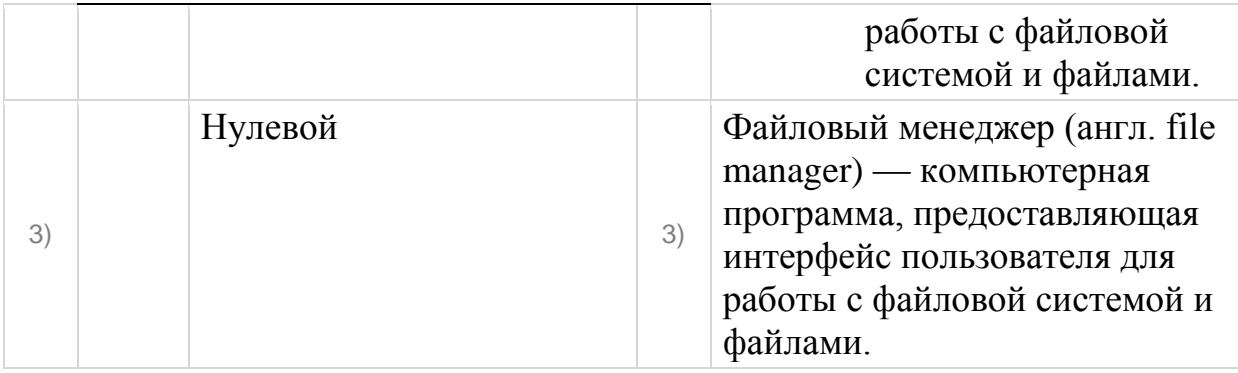

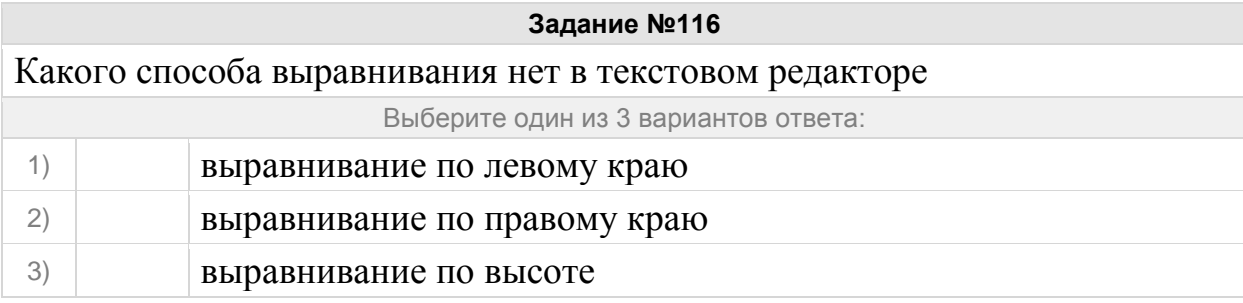

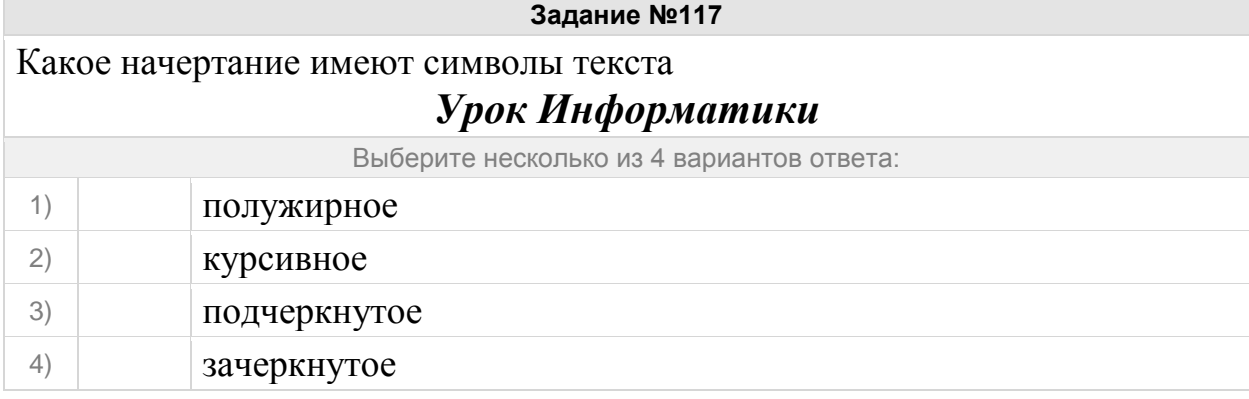

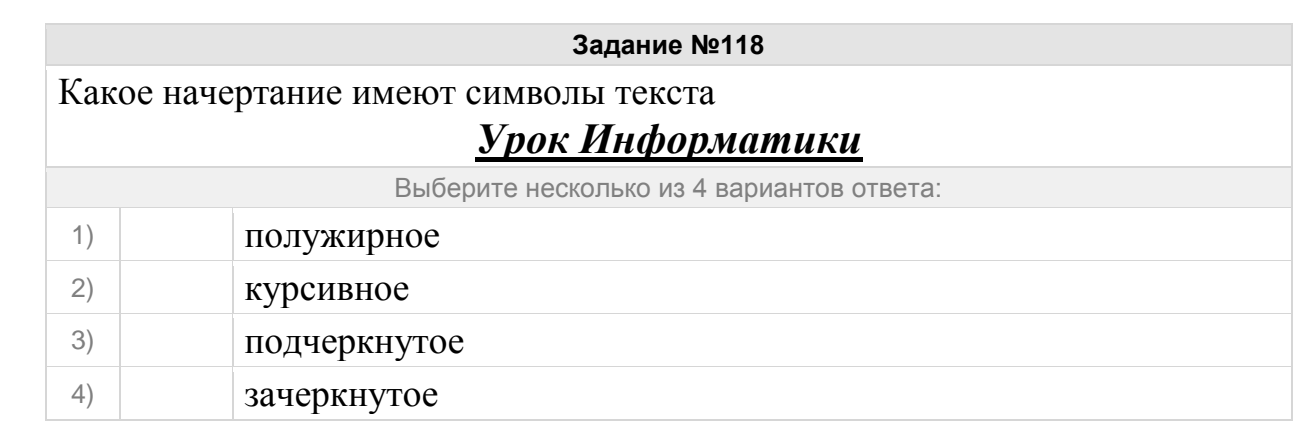

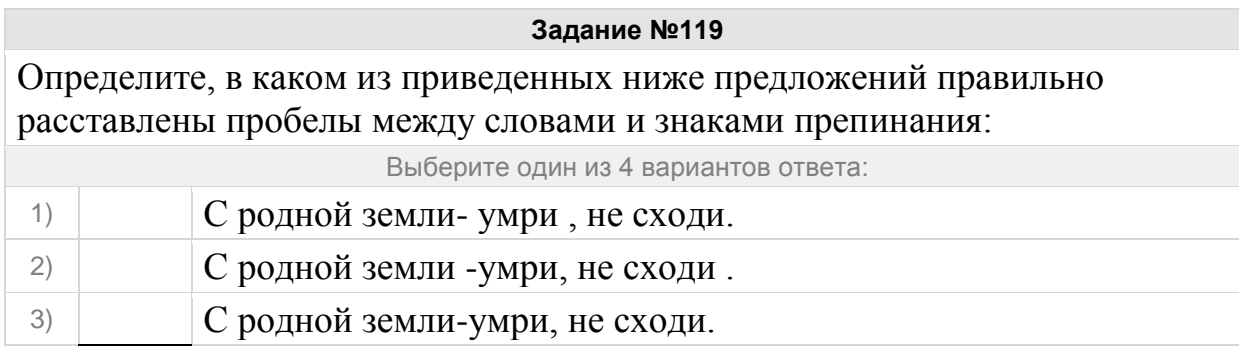

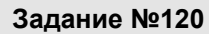

Определите, в каком из приведенных ниже предложений неправильно расставлены пробелы между словами и знаками препинания:

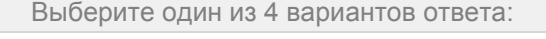

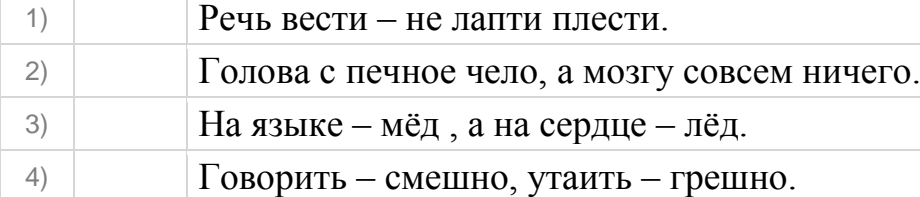

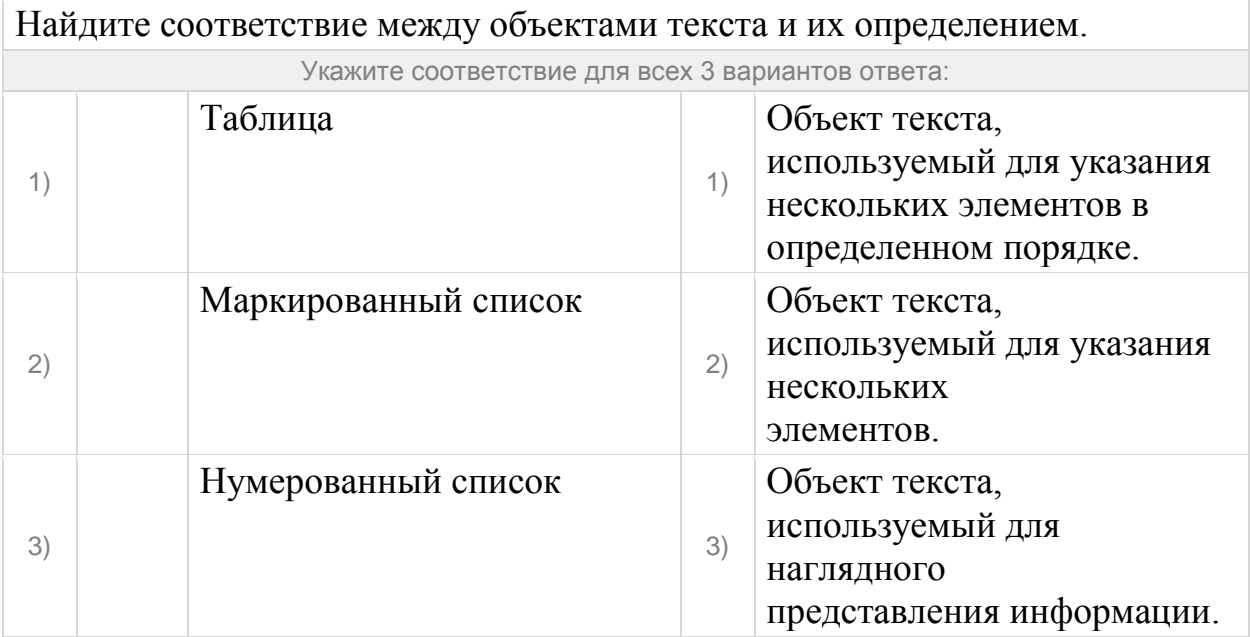